# **Instrukcja wypełniania wniosku o płatność** w ramach działania "Wsparcie dla szkolenia doradców" **objętego Programem Rozwoju Obszarów Wiejskich na lata 2014-2020**

## **A. INFORMACJE OGÓLNE**

- 1. Przed wypełnieniem wniosku o płatność, zwanego dalej "wnioskiem" należy zapoznać się z aktami prawnymi<sup>1</sup> oraz niniejszą instrukcją.
- 2. Wniosek sporządza się na formularzu udostępnionym przez Agencję Restrukturyzacji i Modernizacji Rolnictwa zwaną dalej "Agencją" na stronie internetowej [www.arimr.gov.pl](http://www.arimr.gov.pl/)

Załączniki dołącza się zgodnie z listą określoną w sekcji VII ZAŁĄCZNIKI DO WNIOSKU O PŁATNOŚĆ.

3. Wniosek składa się w formie pisemnej w Centrali Agencji. W przypadku złożenia wniosku poprzez nadanie przesyłki rejestrowanej za pomocą operatora wyznaczonego w rozumieniu ustawy z dnia 23 listopada 2012 r – Prawo pocztowe (Dz. U. z 2016 r. poz. 1113 z późn. zm.), zwanej dalej "prawem pocztowym" za dzień złożenia wniosku uznaje się dzień, w którym nadano tę przesyłkę (data stempla pocztowego).

Dla wniosków złożonych osobiście albo za pośrednictwem innej osoby w Centrali Agencji wydawane jest potwierdzenie jego złożenia, zawierające datę wpływu, opatrzone pieczęcią Agencji oraz podpisem osoby przyjmującej wniosek.

- 4. Zaleca się, aby wniosek został wypełniony elektronicznie i wydrukowany, a następnie zapisany na nośniku CD i złożony wraz z wnioskiem papierowym. Dla każdego etapu realizacji operacji należy złożyć oddzielny wniosek (wniosek o płatność pośrednią/ wniosek o płatność końcową).
- 5. W przypadku stwierdzenia, że wniosek nie został wypełniony we wszystkich wymaganych pozycjach lub nie dołączono do niego dokumentów niezbędnych do dokonania płatności lub wniosek albo dokumenty nie spełniają innych wymagań, beneficjent zostanie wezwany w formie pisemnej do usunięcia braków w terminie 14 dni od dnia doręczenia wezwania.

Jeżeli beneficjent, pomimo wezwania nie usunął braków w wyznaczonym terminie, zostanie ponownie wezwany do usunięcia braków, w formie pisemnej, w terminie 14 dni od dnia doręczenia wezwania.

Jeżeli beneficjent pomimo powtórnego wezwania nie usunął braków, wniosek zostanie rozpatrzony w zakresie, w jakim został wypełniony, oraz na podstawie dołączonych i poprawnie sporządzonych dokumentów.

- 6. W trakcie rozpatrywania wniosku beneficjent może być wzywany, w formie pisemnej, do wyjaśniania faktów istotnych dla rozstrzygnięcia sprawy lub przedstawienia dowodów na potwierdzenie tych faktów, w terminie 14 dni od dnia doręczenia wezwania.
- 7. Agencja na uzasadnioną prośbę beneficjenta, może wyrazić zgodę na przedłużenie terminu wykonania przez beneficjenta określonej czynności w toku postępowania w sprawie wypłaty pomocy, przy czym przedłużenie terminów łącznie nie może przekroczyć 30 dni.
- 8. Wniosek rozpatruje się w terminie 90 dni od dnia jego złożenia.

<u>.</u>

<sup>1</sup> Dotyczy to w szczególności:

<sup>-</sup> ustawy z dnia 20 lutego 2015 r. o wspieraniu rozwoju obszarów wiejskich z udziałem środków Europejskiego Funduszu Rolnego na rzecz Rozwoju Obszarów Wiejskich w ramach Programu Rozwoju Obszarów Wiejskich na lata 2014-2020 (Dz. U. poz. 349 z późn. zm.), zwanej dalej "ustawą"

<sup>-</sup> rozporządzenia Ministra Rolnictwa i Rozwoju Wsi z dnia 23 grudnia 2016 r. w sprawie szczegółowych warunków i trybu przyznawania ora wypłaty pomocy finansowej w ramach poddziałania "Wsparcie dla szkolenia doradców" objętego Programem Rozwoju Obszarów Wiejskich na lata 2014-2020 (Dz. U. z 2017 r. poz. 642), zwanego dalej "rozporządzeniem"

<sup>-</sup> rozporządzenie Ministra Rolnictwa i Rozwoju Wsi z dnia 13 stycznia 2017 r. w sprawie szczegółowych warunków i trybu konkurencyjnego wyboru wykonawców zadań ujętych w zestawieniu rzeczowo – finansowym operacji i warunków dokonywania oraz zmniejszeń kwot pomocy oraz pomocy technicznej (Dz. U. poz. 106), zwanego dalej "rozporządzeniem w sprawie konkurencyjnego trybu wyboru wykonawców";

Wezwanie beneficjenta do wykonania określonych czynności w toku postępowania w sprawie wypłaty pomocy wydłuża termin rozpatrywania wniosku, o czas wykonania przez ten podmiot tych czynności.

Jeżeli w trakcie rozpatrywania wniosku niezbędne jest uzyskanie dodatkowych wyjaśnień lub opinii innego podmiotu lub zajdą nowe okoliczności budzące wątpliwości, co do możliwości wypłaty pomocy, termin rozpatrzenia wniosku wydłuża się o czas niezbędny do uzyskania wyjaśnień lub opinii lub wyjaśnienia tych wątpliwości, o czym informuje się beneficjenta na piśmie.

9. Beneficjent w dowolnym momencie po złożeniu wniosku, może zwrócić się z pisemną prośbą o jego wycofanie w całości lub w części.

Jeżeli Beneficjent został poinformowany o nieprawidłowościach w dokumentach lub o zamiarze przeprowadzenia kontroli na miejscu, w wyniku której następnie wykryto nieprawidłowości, wycofanie nie jest dozwolone w odniesieniu do części, których te nieprawidłowości dotyczą.

Wycofanie wniosku w całości nie wywołuje żadnych skutków prawnych, powstaje więc sytuacja jakby Beneficjent tego wniosku nie złożył. Natomiast wycofanie wniosku w części lub innej deklaracji (załącznika) sprawia, że Beneficjent znajduje się w sytuacji sprzed złożenia odnośnych dokumentów lub ich części.

10. Terminy liczone są w dniach kalendarzowych. Bieg terminu liczony jest począwszy od dnia następnego po dniu odebrania pisma przez beneficjenta. Jeżeli koniec terminu do wykonania czynności przypada na dzień uznany ustawowo za wolny od pracy lub na sobotę, termin upływa następnego dnia, który nie jest dniem wolnym od pracy ani sobotą.

Termin wykonania określonych czynności w toku postępowania w sprawie wypłaty środków finansowych uważa się za zachowany, jeżeli przed jego upływem nadano pismo, przesyłka rejestrowaną, w polskiej placówce pocztowej operatora wyznaczonego w rozumieniu prawa pocztowego albo zostało złożone w polskim urzędzie konsularnym.

- 11. W przypadku, gdy beneficjent nie spełnił któregokolwiek z warunków umowy, środki finansowe mogą być wypłacone w części dotyczącej operacji lub jej etapu oraz jeżeli cel operacji został osiągnięty lub może zostać osiągnięty do dnia złożenia wniosku o płatność końcową.
- 12. Wypłaty środków finansowych z tytułu pomocy dokonuje się niezwłocznie po pozytywnym rozpatrzeniu wniosku, w terminie 90 dni od dnia jego złożenia. W przypadku opóźnienia w otrzymaniu przez Agencję środków finansowych na wypłatę pomocy, płatności będą dokonywane niezwłocznie po ich otrzymaniu.
- 13. Środki finansowe z tytułu pomocy są wypłacane, jeżeli beneficjent:
	- 1) zrealizował operację lub jej etap, w tym poniósł związane z tym koszty, zgodnie z warunkami określonymi w rozporządzeniu i w umowie oraz określonymi w innych przepisach mających zastosowanie do operacji, nie później niż do dnia złożenia wniosku o płatność końcową,
	- 2) zrealizował lub realizuje zobowiązania określone w umowie;
	- 3) udokumentował zrealizowanie operacji lub jej etapu, w tym poniesienie kosztów kwalifikowalnych z tym związanych, z wyjątkiem kosztów zwracanych w formie ryczałtu-w przypadku kosztów o których mowa, w § 6 ust. 1 pkt 2 (rozporządzenia wykonawczego dla działania).
- 14. Koszty kwalifikowalne podlegają refundacji w wysokości określonej w umowie, jeżeli zostały:
	- 1) poniesione:
		- a) od dnia, w którym została zawarta umowa, oraz jeżeli realizacja zestawienia rzeczowo-finansowego operacji w zakresie danego kosztu została rozpoczęta nie wcześniej niż w tym dniu,
		- b) zgodnie z przepisami:
			- o zamówieniach publicznych w przypadku gdy te przepisy mają zastosowanie,
			- ustawy określającymi konkurencyjny tryb wyboru wykonawcy i przepisami wydanymi na podstawie art. 43a ust.6 ustawy – w przypadku, gdy te przepisy mają zastosowanie
		- c) w formie rozliczenia bezgotówkowego;
- 2) uwzględnione w oddzielnym systemie rachunkowości albo do ich identyfikacji wykorzystano odpowiedni kod rachunkowy, o których mowa w art. 66 ust. 1 lit. c pkt i rozporządzenia nr 1305/2013 z dnia 17 grudnia 2013 r. w sprawie wsparcia rozwoju obszarów wiejskich przez Europejski Fundusz Rolny na rzecz Rozwoju Obszarów Wiejskich (EFRROW) i uchylające rozporządzenie Rady (WE) nr 1698/2005 (Dz. Urz. UE L 347 z 20.12.2013 r., str. 487 z późn. zm.)
- 15. Zobowiązanie do prowadzenia oddzielnego systemu rachunkowości albo korzystania z odpowiedniego kodu rachunkowego dla wszystkich transakcji związanych z realizacją operacji, odbywa się w ramach prowadzonych ksiąg rachunkowych albo poprzez prowadzenie dla transakcji *Zestawienia faktur lub dokumentów o równoważnej wartości dowodowej* - zgodnie ze wzorem ustalonym we wniosku, gdy Beneficjent na podstawie odrębnych przepisów nie jest zobowiązany do prowadzenia ksiąg rachunkowych.

W przypadku nie spełnienia przez beneficjenta tego zobowiązania, zostanie zastosowana 10 % sankcja. W przypadku beneficjentów prowadzących ewidencję rachunkową sankcja będzie dotyczyła każdej faktury, która nie została uwzględnienia w odrębnej ewidencji księgowej dotyczącej danej operacji. Natomiast w przypadku pozostałych beneficjentów, 10 % sankcja będzie liczona od każdej faktury złożonej wraz z wnioskiem o płatność, ale nie ujętej w *Zestawieniu faktur lub dokumentów o równoważnej wartości dowodowej dokumentujących poniesione koszty.*

16. W przypadku, gdy wnioskowana przez beneficjenta we wniosku kwota pomocy będzie przekraczała kwotę pomocy wynikającą z prawidłowo poniesionych kosztów (obliczoną po weryfikacji wniosku) o więcej niż 10%, zostanie zastosowane zmniejszenie zgodnie z przepisami wspólnotowymi<sup>2</sup> . Oznacza to, że kwota refundacji (do wypłaty) zostanie dodatkowo pomniejszona o kwotę stanowiącą różnicę pomiędzy kwotą wnioskowaną przez Beneficjenta a kwotą obliczoną na podstawie prawidłowo poniesionych kosztów kwalifikowalnych. Jeżeli procentowe przekroczenie kosztów wynosić będzie więcej niż 10%  $(X > 10\%)$ obliczenie kwoty do refundacji zostanie dokonane wg poniższego wzoru:

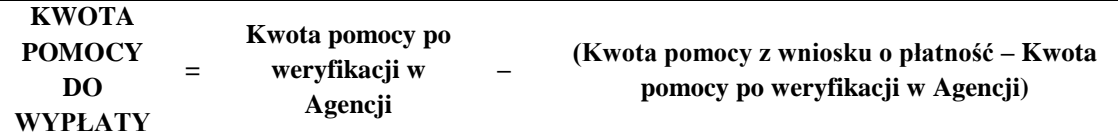

Procentowe przekroczenie kosztów (X) pracownik Agencji obliczy wg następującego wzoru:

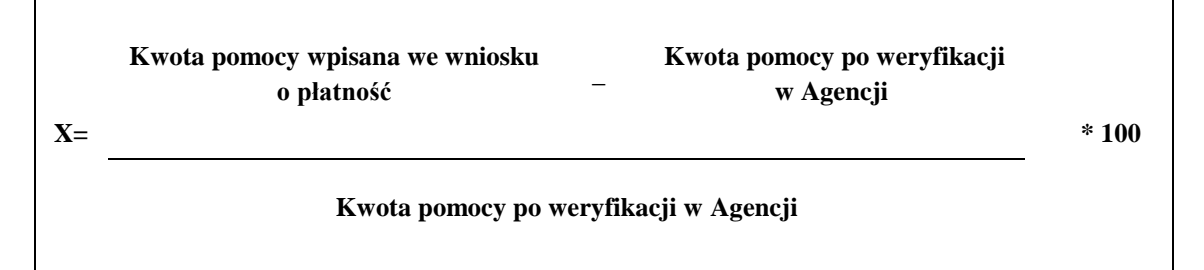

Zmniejszenie nie ma zastosowania, jeżeli beneficjent udowodni, że nie ponosi winy za włączenie niekwalifikującej się kwoty do kwoty pomocy wnioskowanej we wniosku.

## **B. ZASADY WYPEŁNIANIA WNIOSKU**

- 1. Formularz wniosku jest uniwersalny wypełnia się go zarówno w przypadku, gdy:
	- $\checkmark$  składany jest wniosek o płatność pośrednią albo końcową,
	- $\checkmark$  dokonuje korekty wniosku,
	- $\checkmark$  wycofuje wniosek w części.

<u>.</u>

<sup>2</sup>Art. 63 ust. 1 rozporządzenia wykonawczego Komisji (UE) nr 809/2014 z dnia 17 lipca 2014 r. ustanawiającego zasady stosowania rozporządzenia Parlamentu Europejskiego i Rady (UE) nr 1306/2013 w odniesieniu do zintegrowanego systemu zarządzania i kontroli, środków rozwoju obszarów wiejskich oraz zasady wzajemnej zgodności (Dz. Urz. UE L 227 z 31.07.2014r. str. 69 z późn. zm.)

- 2. Przed złożeniem wniosku należy upewnić się, czy:
	- $\checkmark$  wypełnione zostały wszystkie pola wniosku,
	- $\checkmark$  wniosek został podpisany w wyznaczonym do tego miejscu przez osobę reprezentującą beneficjenta lub pełnomocnika,
	- załączone zostały wszystkie wymagane dokumenty (zgodnie z sekcją VII. ZAŁĄCZNIKI DO WNIOSKU O PŁATNOŚĆ).
- 3. Beneficjent ma do wyboru dwie możliwości wypełnienia wniosku:
	- ręcznie wniosek należy wypełnić czytelnie długopisem, kolorem niebieskim lub czarnym, drukowanymi literami, bez skreśleń i poprawek w danych osobowych. Podczas wypełniania pozostałych części wniosku, w razie pomyłki należy skreślić błędny zapis, a zapis poprawny umieścić pod nim lub ponad nim w sposób czytelny i widoczny. Na marginesie, na wysokości skreślenia należy złożyć podpis wraz z datą jego złożenia,
	- elektronicznie wersja elektroniczna formularza dostępna jest na stronie internetowej [www.arimr.gov.pl,](file://///warbsf10/DDD/BZD/WTWI/USŁUGI_DORADCZE/2.3_szkolenia_dla_doradców/WOP+zał/TRANSFER/WOP_opiniowanie/www.arimr.gov.pl,) a następnie złożyć tak wypełniony i wydrukowany wniosek, po uprzednim uzupełnieniu pól niezbędnych do wypełnienia odręcznego (np. podpis).

Wniosek można złożyć również w formie elektronicznej na płycie CD, ale wówczas należy także dołączyć jego wydruk - wydrukowana wersja musi być całkowitym odzwierciedleniem wersji elektronicznej.

W sytuacji, kiedy dane pole we wniosku nie dotyczy Beneficjenta – należy wstawić kreskę, a w przypadku danych liczbowych należy wstawić wartość "0,00" chyba, że w instrukcji podano inaczej.

- 4. W przypadku, gdy zakres niezbędnych informacji nie mieści się w przewidzianych do tego tabelach i rubrykach, dane te należy zamieścić na dodatkowych kartkach (np. kopie stron wniosku, kopie stron formularzy załączników) ze wskazaniem, której części dokumentu dotyczą oraz z adnotacją na formularzu, że dana rubryka lub tabela została załączona. Dodatkowe strony należy podpisać oraz opatrzyć datą i dołączyć do wniosku przy pomocy zszywacza.
- 5. Wszystkie koszty oraz kwoty należy podać w złotych zaokrąglając zgodnie z zasadami matematycznymi z dokładnością do dwóch miejsc po przecinku, z wyjątkiem wnioskowanej kwoty pomocy, którą należy podać w pełnych złotych zaokrągloną w dół (po odrzuceniu groszy).
- 6. Wniosek powinien być podpisany przez osobę upoważnioną do reprezentowania beneficjenta lub pełnomocnika, jeżeli został ustanowiony. Podpis potwierdza prawdziwość i zgodność ze stanem faktycznym i prawnym danych. Upoważnienie do reprezentacji musi wynikać z dokumentów rejestrowych lub stanowiących podstawę funkcjonowania beneficjenta albo z udzielonego w formie pisemnej pełnomocnictwa. Brak podpisu spowoduje, że płatność nie zostanie dokonana, jeżeli beneficjent nie uzupełni podpisu w terminie określonym w wezwaniu.
- 7. Przed skopiowaniem faktur lub dokumentów o równoważnej wartości dowodowej Beneficjent powinien je opatrzyć klauzulą: "Przedstawiono do refundacji w ramach Programu Rozwoju Obszarów Wiejskich na lata 2014- 2020".

Natomiast dokumenty sporządzone w języku obcym powinny być przetłumaczone na język polski przez tłumacza przysięgłego.

- 8. We wniosku występują następujące rodzaje sekcji/pól:
	- $\triangleright$  [SEKCJA OBOWIĄZKOWA] sekcja obowiązkowa do wypełnienia przez beneficjenta poprzez wpisanie odpowiednich danych lub zaznaczenie odpowiedniego pola,
	- [POLE OBOWIĄZKOWE] pola w ramach poszczególnych sekcji obowiązkowe do wypełnienia przez beneficjenta poprzez wpisanie odpowiednich danych lub zaznaczenie odpowiedniego pola,
	- $\triangleright$  [POLE OBOWIĄZKOWE O ILE DOTYCZY] sekcję należy wypełnić, jeżeli dotyczy beneficjenta
	- $\triangleright$  [SEKCJA/POLE WYPEŁNIONA/E NA STAŁE] sekcja nie podlegająca modyfikacjom,

 [POLE WYPEŁNIA PRACOWNIK AGENCJI] – pole wypełniane przez pracownika podmiotu wdrażającego.

## **C. SZCZEGÓŁOWE ZASADY WYPEŁNIANIA WNIOSKU**

#### **Znak sprawy -** [POLE WYPEŁNIA PRACOWNIK AGENCJI ]

#### **Potwierdzenie przyjęcia wniosku** – [POLE WYPEŁNIA PRACOWNIK AGENCJI]

**Poddziałanie**: należy wybrać poddziałanie w ramach którego składany jest wniosek albo wpisać ręcznie.

# **I – CEL ZŁOŻENIA WNIOSKU, RODZAJ I ETAP PŁATNOŚCI [SEKCJA OBOWIĄZKOWA]**

Należy wybrać z listy jedną z poniższych form albo wpisać ręcznie:

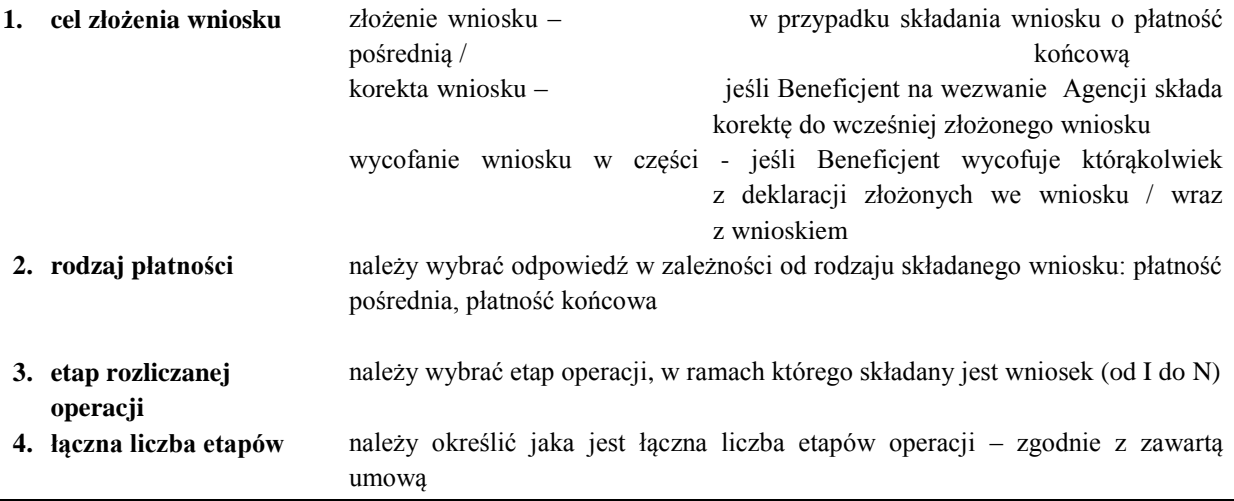

## **II – DANE IDENTYFIKACYJNE BENEFICJENTA**

Dane we wniosku powinny być zgodne z danymi zawartymi w umowie. W przypadku zmiany danych Beneficjenta zawartych w umowie, Beneficjent jest zobowiązany do niezwłocznego poinformowania Agencji o zaistniałych zmianach

## **Pole 5. Numer identyfikacyjny** (numer ID) - [POLE OBOWIĄZKOWE]

Należy wpisać numer identyfikacyjny, nadany zgodnie z ustawą z dnia 18 grudnia 2003 r. o krajowym systemie ewidencji producentów, ewidencji gospodarstw rolnych oraz ewidencji wniosków o przyznanie płatności (Dz. U. 2015 r. poz. 807 z późn. zm.).

#### **Pole 6. Nazwa / imię i nazwisko Beneficjenta** - [POLE OBOWIĄZKOWE]

Należy wpisać zgodnie z zawartą umową o przyznaniu pomocy.

## **Pole 7. NIP** - [POLE OBOWIĄZKOWE O ILE DOTYCZY]

Należy wpisać numer identyfikacji podatkowej (NIP) w poprawnym formacie (wymagana liczba znaków) o ile został nadany grupie operacyjnej.

### **Pole 8. KRS** - [POLE OBOWIĄZKOWE O ILE DOTYCZY]

Beneficjent, który z uwagi na formę organizacyjno/prawną zobowiązany jest do wpisu do Krajowego Rejestru Sądowego (KRS) wpisuje w tym miejscu numer nadany w KRS.

### **Pole 9. REGON** - [POLE OBOWIĄZKOWE O ILE DOTYCZY]

Numer REGON wpisuje obowiązkowo Beneficjent, któremu numer ten został nadany w krajowym rejestrze urzędowym podmiotów gospodarki narodowej. Należy wpisać numer REGON w poprawnym formacie (wymagana liczba znaków), o ile został nadany.

Numer KRS należy wpisać w poprawnym formacie (wymagana liczba znaków).

## **Pole 10. ADRES SIEDZIBY / MIEJSCE ZAMIESZKANIA** - [POLE OBOWIĄZKOWE]

Należy podać w odpowiednim układzie i zgodnie z zawartą umową o przyznaniu pomocy. Numery telefonu stacjonarnego i faksu należy podać wraz z numerem kierunkowym.

## **Pole 11. PESEL**

Należy wpisać numer PESEL w poprawnym formacie (wymagana liczba znaków) o ile został nadany.

### **Pole 12. ADRES DO KORESPONDENCJI** - [POLE OBOWIĄZKOWE O ILE DOTYCZY]

Należy wypełnić w przypadku, gdy adres do korespondencji jest inny niż wskazany w polach sekcji 7 lub w przypadku, gdy beneficjent ustanowił pełnomocnika. W przeciwnym razie w polach tej sekcji należy wstawić kreski.

W przypadku adresu do korespondencji znajdującego się poza granicami Rzeczpospolitej Polskiej, należy obowiązkowo wpisać nazwę kraju. Numery telefonu stacjonarnego i faksu należy podać wraz z numerem kierunkowym. Wszelka korespondencja związana z realizacją operacji będzie przesyłana wyłącznie na wskazany we wniosku adres do korespondencji. Jeżeli Beneficjent ustanowił pełnomocnika w tej sekcji należy wpisać adres pełnomocnika.

W przypadku, gdy podmiot ubiegający się o przyznanie pomocy wpisał w sekcji 13 dane pełnomocnika, ale nie dołączył ważnego pełnomocnictwa, korespondencja będzie wysyłana tylko na adres podany w sekcji 7.

## **Pole 13. DANE PEŁNOMOCNIKA BENEFICJENTA / OSOBY UPOWAŻNIONEJ DO REPREZENTOWANIA** - [POLE OBOWIĄZKOWE O ILE DOTYCZY]

W sprawach związanych z uzyskaniem pomocy, realizacją operacji oraz jej rozliczeniem w imieniu Beneficjenta może występować pełnomocnik, któremu udzielone zostało stosowne pełnomocnictwo.

Pełnomocnictwo musi być sporządzone w formie pisemnej oraz określać w swojej treści, w sposób niebudzący wątpliwości, rodzaj czynności, do których pełnomocnik jest umocowany.

Jeśli podmiot ubiegający się o przyznanie pomocy nie udzielił pełnomocnictwa, w pola sekcji 13 należy wstawić kreski.

## **III. DANE Z UMOWY O PRZYZNANIU POMOCY**

## **Pole 14. NAZWA FUNDUSZU: EUROPEJSKI FUNDUSZ ROLNY NA RZECZ ROZWOJU OBSZARÓW WIEJSKICH** - [SEKCJA WYPEŁNIONA NA STAŁE]

### **Pole 15. TYTUŁ OPERACJI -** [POLE OBOWIĄZKOWE]

Należy wpisać tytuł operacji zgodnie z umową. Tytuł operacji powinien być jednakowy we wszystkich dokumentach składanych przez Beneficjenta, w których jest do niego odwołanie.

### **Pole 16. NUMER UMOWY O PRZYZNANIU POMOCY -** [POLE OBOWIĄZKOWE]

Należy wpisać numer umowy o przyznaniu pomocy, w ramach której składany jest wniosek.

### **Pole 17. DATA ZAWARCIA UMOWY**- [POLE OBOWIĄZKOWE]

Należy wpisać datę zawarcia umowy o przyznaniu pomocy, w układzie dzień – miesiąc – rok (przepisać datę z umowy)

#### **Pole 18. KWOTA POMOCY Z UMOWY DLA CAŁEJ OPERACJI** - [POLE OBOWIĄZKOWE]

Należy podać kwotę pomocy w pełnych złotych zgodnie z umową. W przypadku zawarcia aneksu do umowy należy podać aktualną kwotę pomocy wynikającą z ostatniego aneksu. W przypadku operacji jednoetapowych, kwota z pola 18 równa jest kwocie z pola 19

## **Pole 19. KWOTA POMOCY Z UMOWY DLA DANEGO ETAPU OPERACJI** - [POLE OBOWIĄZKOWE]

Należy podać kwotę pomocy w pełnych złotych zgodnie z umową, przyznaną dla danego etapu operacji. W przypadku zawarcia aneksu do umowy należy podać aktualną kwotę pomocy wynikającą z ostatniego aneksu.

## **IV - DANE DOTYCZĄCE WNIOSKU O PŁATNOŚĆ**

## **Pole 20. WNIOSEK ZA OKRES** [POLE OBOWIĄZKOWE]

Należy podać okres, za jaki składany jest wniosek w formacie: dzień-miesiąc-rok.

W przypadku realizacji operacji jednoetapowej w pozycji "od..." należy wpisać datę podpisania umowy, a w pozycji "do…." – faktyczny dzień złożenia wniosku w Agencji albo ostatni dzień terminu złożenia wniosku przewidzianego w umowie.

W przypadku realizacji operacji wieloetapowej w kolejnym wniosku w polu "od..." należy wpisać datę podpisania umowy, a w pozycji "do...." faktyczny dzień złożenia wniosku w Agencji albo ostatni dzień terminu złożenia wniosku przewidzianego w umowie dla danego etapu.

## **Pole 21. KOSZTY CAŁKOWITE REALIZACJI OPERACJI / DANEGO ETAPU OPERACJI** - [POLE OBOWIĄZKOWE]

Należy podać wysokość całkowitych kosztów realizacji danego etapu operacji, która powinna być równa kwocie wydatków całkowitych wykazanych w sekcji V. *ZESTAWIENIE FAKTUR LUB DOKUMENTÓW O RÓWNOWAŻNEJ WARTOŚCI DOWODOWEJ DOKUMENTUJĄCYCH PONIESIONE KOSZTY*, kolumna 15 Koszt poniesiony zgodnie z ustawa pzp/zasadami ofertowania

## **Pole 22. KOSZTY KWALIFIKOWALNE REALIZACJI OPERACJI / DANEGO ETAPU OPERACJI** - [POLE OBOWIĄZKOWE]

Należy wpisać kwotę wydatków kwalifikowalnych, która powinna być równa kwocie wydatków kwalifikowalnych wykazanych w sekcji V. *ZESTAWIENIE FAKTUR LUB DOKUMENTÓW O RÓWNOWAŻNEJ WARTOŚCI DOWODOWEJ DOKUMENTUJĄCYCH PONIESIONE KOSZTY*, kol. 12 Kwota wydatków kwalifikowalnych, wiersz Razem).

## **Pole 23. WNIOSKOWANA KWOTA POMOCY DLA OPERACJI / DANEGO ETAPU OPERACJI -** [POLE OBOWIĄZKOWE]

Należy wpisać wnioskowaną kwotę pomocy dla etapu lub całej operacji - w zależności od rodzaju płatności (w pełnych złotych zaokrągloną w dół - po odrzuceniu groszy). W przypadku podmiotu ubiegającego się o przyznanie pomocy, dla którego VAT nie będzie kosztem kwalifikowalnym należy wpisać netto, W przypadku podmiotu ubiegającego się o przyznanie pomocy, dla którego VAT będzie kosztem kwalifikowalnym należy wpisać brutto.

### **Pole 23a. W tym koszty pośrednie w formie ryczałtu: (z dokładnością do dwóch miejsc po przecinku)**

### [POLE OBOWIĄZKOWE]

Należy wpisać koszty pośrednie w formie ryczałtu dla etapu lub całej operacji - w zależności od rodzaju płatności (z dokładnością do dwóch miejsc po przecinku). Powyższe kwota powinna być spójna z pkt 3 lub 4 sekcii VI. Zestawienia rzeczowo-finansowe z realizacji operacji.

# **V – ZESTAWIENIE FAKTUR LUB DOKUMENTÓW O RÓWNOWAŻNEJ WARTOŚCI DOWODOWEJ DOKUMENTUJĄCYCH PONIESIONE KOSZTY** [SEKCJA OBOWIĄZKOWA]

#### Sposób wypełnienia poszczególnych kolumn "Wykazu faktur (...)"

**Kolumna 1** Liczba porządkowa

- **Kolumna 2 Nazwa i nr faktury lub dokumentu o równoważnej wartości dowodowej** – należy wpisać nazwę i numer faktury lub numer dokumentu o równoważnej wartości dowodowej, potwierdzającego poniesienie kosztów związanych z realizowaną operacją*.*
- **Kolumna 3 Pozycja na fakturze lub dokumencie o równoważnej wartości dowodowej** – należy wpisać właściwą pozycję z faktury lub dokumentu o równoważnej wartości dowodowej albo nazwę towaru lub usługi, którą posłużono się na fakturze lub dokumencie o równoważnej wartości dowodowej.
- **Kolumna 4 Pozycja w zestawieniu rzeczowo-finansowym** – należy wpisać dla danego zdarzenia gospodarczego odpowiednią pozycję z zestawienia rzeczowo-finansowego, tj. przypisać poniesiony koszt do odpowiedniej kategorii kosztów kwalifikowalnych.
- **Kolumna 5 Nr księgowy/ewidencyjny faktury lub dokumentu o równoważnej wartości dowodowej** – należy wpisać numer księgowy, lub numer wykorzystanego i wyodrębnionego kodu rachunkowego, pod którym faktura lub dokument o równoważnej wartości dowodowej został zaksięgowany – w przypadku beneficjentów zobowiązanych na podstawie odrębnych przepisów do prowadzenia ksiąg rachunkowych.
- **Kolumna 6 Data wystawienia faktury lub dokumentu** – należy wpisać datę wystawienia faktury lub dokumentu

**Kolumna 7** o równoważnej wartości dowodowej w formacie: dzień-miesiąc-rok.

- **Nazwa wystawcy faktury lub dokumentu**  należy wpisać nazwę wystawcy faktury lub dokumentów równoważnej wartości dowodowej (jest nim każdy wykonawca roboty, usługi lub dostawy).
- **Kolumna 8 NIP wystawcy faktury lub dokumentu** należy wpisać NIP wystawcy faktury lub dokumentu o równoważnej wartości dowodowej, NIP należy wpisać w formacie: 00000000 Wyjątkiem będzie sytuacja, kiedy wystawcą faktury jest np. podmiot zarejestrowany poza granicami Rzeczpospolitej i NIP będzie posiadał inny niż ww. format.
- **Kolumna 9 Data dokonania zapłaty –** należy wpisać datę dokonania zapłaty za przedstawione do refundacji faktury lub dokumenty o równoważnej wartości dowodowej w formacie: dzień-miesiąc-rok. Jeżeli za przedstawione do refundacji faktury lub dokumenty o równoważnej wartości dowodowej dokonywano zapłaty wielokrotnie, np. wpłacono zaliczkę a następnie dokonano płatności uzupełniającej) w tej kolumnie należy wpisać datę dokonania płatności końcowej.
- **Kolumna 10 Opis zdarzenia gospodarczego –** należy wpisać opis zdarzenia gospodarczego, tzn. zdarzenie, które zaistniało, np.: wypłata wynagrodzenia, zakup papieru xero, itd:.
- **Kolumna 11 Kwota dokumentu brutto** – należy wpisać kwotę brutto (w PLN) faktury lub dokumentu o równoważnej wartości dowodowej. W przypadku, gdy przedmiotem operacji jest zatrudnienie (wynagrodzenia nie więcej niż dwóch osób pełniących funkcje związane z kierowaniem operacją oraz innych świadczeń pieniężnych przyznanych tym osobom w związku z wykonywaną pracą wraz ze składkami na ubezpieczenia społeczne, płaconymi przez pracodawcę, oraz składkami na Fundusz Pracy i Fundusz Gwarantowanych Świadczeń Pracowniczych, odpowiadające procentowemu zaangażowaniu czasu pracy tych osób poświęconego na zadania związane z realizacją operacji, lecz nie więcej niż dwukrotność przeciętnego miesięcznego wynagrodzenia w sektorze przedsiębiorstw bez wypłat nagród z zysku w czwartym kwartale roku poprzedzającego rok złożenia wniosku o przyznanie pomocy, ogłoszonego przez Prezesa Głównego Urzędu Statystycznego) należy wpisać kwotę brutto wraz z pełną kwotą składek płaconych przez pracodawcę. W punkcie tym należy uwzględnić wyszczególnione w dokumencie kwoty wypłacanych pracownikom zasiłków chorobowych, zasiłków macierzyńskich i innych świadczeń finansowanych przez ZUS -jeśli występują.
- **Kolumna 12 Kwota dokumentu netto –** należy wpisać kwotę netto (w PLN) faktury lub dokumentu

o równoważnej wartości dowodowej. W przypadku kosztów wynagrodzeń kwota dokumentu netto (kol. 11) jest równa kwocie dokumentu brutto (kol. 10).

- **Kolumna 13 i 14 Kwota wydatków kwalifikowalnych ogółem w tym VAT** – w każdej pozycji odnoszącej się do wpisanych tej tabeli dokumentów należy wpisać odpowiednią kwotę wydatków podlegających refundacji, wynikających z faktur lub dokumentów o równoważnej wartości dowodowej oraz dokumentów potwierdzających dokonanie zapłaty. Należy wpisać kwotę poniesionych wydatków kwalifikowanych (w PLN), które podlegają refundacji; W przypadku, gdy jedna z faktur lub inny dokument o równoważnej wartości dowodowej został opłacony w kilku częściach, aby uniknąć wypełniania wielu pozycji związanych z udokumentowaniem dokonania zapłaty możliwe jest wpisanie łącznej zapłaconej kwoty z danej faktury a w kolumnie 8 wpisać datę ostatniej zapłaty, natomiast do wniosku należy obowiązkowo dołączyć wyjaśnienie do tej faktury zawierające informację o liczbie dokonanych częściowych płatności, ich wysokości oraz dacie dokonania zapłaty;
- **Kolumna 15 Koszt poniesiony zgodnie z ustawą pzp/zasadami ofertowania** należy podać tryb dokonania zakupu określając czy zakup został dokonany zgodnie z ustawą Pzp/zasadami ofertowania. Należy podać numer zamówienia**.**

## **VI – ZESTAWIENIE RZECZOWO-FINANSOWE Z REALIZACJI OPERACJI** [SEKCJA OBOWIĄZKOWA]

Pozycje w "Zestawieniu rzeczowo-finansowym z realizacji operacji" zawierające dane finansowe należy wypełnić z dokładnością do dwóch miejsc po przecinku.

*Zestawienie rzeczowo-finansowe z realizacji operacji* zawiera określoną ilość pozycji w każdej grupie kosztów. Jeżeli ilość pól jest niewystarczająca i w ramach danej grupy kosztów i niezbędne jest dodanie wiersza należy skorzystać z funkcji programu EXCEL.

*Zestawienie rzeczowo-finansowe z realizacji operacji* wypełniane jest na podstawie *zestawienia rzeczowo– finansowego operacji* będącego załącznikiem do umowy oraz danych zawartych w "WYKAZIE FAKTUR...".

Zakres zrealizowanych usług w ramach etapu, dla którego składany jest wniosek, wraz z określeniem mierników rzeczowych należy przypisać do tych samych pozycji *zestawienia rzeczowo–finansowego z realizacji operacji*, do których zostały one przypisane w *zestawieniu rzeczowo–finansowym* będącym załącznikiem do *umowy.* Pozycje zestawienia rzeczowo–finansowego rozliczane w pozostałych etapach należy pozostawić niewypełnione.

Jeżeli w trakcie realizacji operacji ulegnie zmianie zakres rzeczowy operacji określony w *zestawieniu rzeczowofinansowym operacji* stanowiącym załącznik nr 1 do umowy, wniosek w tej sprawie (dotyczący operacji lub jej etapu, którego zakres ma być zmieniony poprzez aneksowanie umowy) Beneficjent składa/ Beneficjenci składają najpóźniej w dniu złożenia wniosku o płatność dla etapu którego dotyczy zmiana. W przypadku niedotrzymania tego terminu, wniosek o zmianę umowy nie zostanie rozpatrzony pozytywnie i wniosek o płatność rozpatrzony zostanie zgodnie z postanowieniami zawartej umowy.

Należy starannie przepisać do odpowiednich kolumn mierniki rzeczowe dla poszczególnych pozycji z *zestawienia rzeczowo-finansowego*, stanowiącego załącznik do umowy oraz wpisać mierniki przedstawiane do rozliczenia dla tych samych pozycji.

Podobnie należy postąpić z wartościami, tj. starannie przepisać koszty etapu operacji dla poszczególnych pozycji *z zestawienia rzeczowo-finansowego operacji*, stanowiącego załącznik do umowy o przyznaniu oraz przypisać koszty dla tych pozycji, które przedstawiane są do rozliczenia w ramach wniosku o płatność z przedłożonych faktur lub dokumentów o równoważnej wartości dowodowej. W kolumnie 15 należy wykazać odchylenia kosztów kwalifikowalnych (%), czyli kosztów faktycznie poniesionych do kosztów wykazanych w *zestawieniu rzeczowo-finansowym operacji* stanowiącym załącznik do umowy.

Jeżeli wartości wykazane jako "wg umowy" i "wg rozliczenia" w poszczególnych pozycjach "Zestawienia rzeczowo–finansowego (…)" różnią się, należy obliczyć odchylenia zgodnie z podanym poniżej wzorem i wynik wpisać w kolumnie 15 przy poszczególnych pozycjach kosztów:

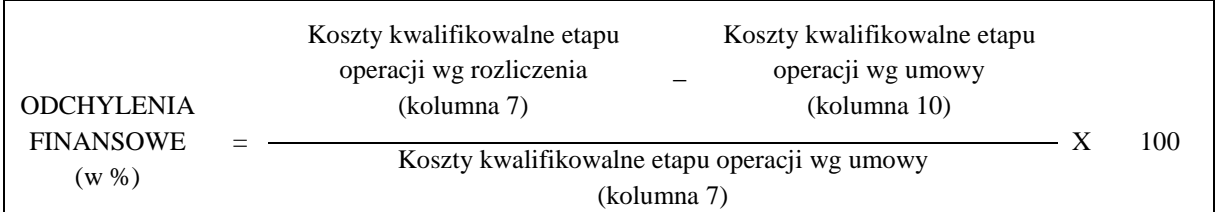

## **VII - Załączniki do wniosku o płatność** [SEKCJA OBOWIĄZKOWA]

W kolumnie "Liczba załączników" należy podać dokładną liczbę poszczególnych załączników. W przypadku, gdy któryś z załączników nie dotyczy lub nie jest składany - należy wstawić kreskę "–".

W zależności od rodzaju załącznika, do wniosku należy załączyć oryginał lub kopię.

Kopie dokumentów dołącza się w formie kopii potwierdzonych za zgodność z oryginałem przez pracownika ARiMR lub podmiot, który wydał dokument, albo poświadczonych za zgodność z oryginałem przez notariusza albo przez występującego w sprawie pełnomocnika będącego radcą prawnym albo adwokatem. Natomiast kopie faktur lub dokumentów o równoważnej wartości dowodowej oraz kopie dowodów zapłaty mogą zostać potwierdzone za zgodność z oryginałem przez Beneficjenta.

#### **1. Faktury, rachunki lub inne dokumenty księgowe o równoważnej wartości dowodowej-kopie\***

Z wnioskiem należy przedstawić kopie faktur lub dokumentów o równoważnej wartości dowodowej.

Przed skopiowaniem dokumentów należy je:

- opisać (ostemplować pieczęcią) "Przedstawiono do refundacji w ramach Programu Rozwoju Obszarów Wiejskich na lata 2014-2020"*,*

*-* umieścić informacje o dekretacji. W sytuacji, kiedy dekretacja dokonywana jest z użyciem systemów informatycznych, należy załączyć stosowny wydruk z ewidencji beneficjenta (dokumentujący dekretację danego dowodu księgowego).

Następnie należy poświadczyć kopie za zgodność z oryginałem.

W przypadku dokumentów sporządzonych w języku obcym należy dołączyć tłumaczenie danego dokumentu na język polski sporządzone przez tłumacza przysięgłego.

Data wystawienia faktury nie może być wcześniejsza niż data zawarcia umowy, a zapłata może zostać dokonana nie później niż do dnia złożenia wniosku o płatność, a gdy beneficjent został wezwany do usunięcia braków w tym wniosku nie później niż do dnia, w którym upływa 14 dni od dnia doręczenia tego wezwania.

#### **Dokumenty akceptowane w trakcie autoryzacji płatności.**

W zależności od zakresu operacji oraz kosztów kwalifikowalnych przypisanych do danego działania *Programu Rozwoju Obszarów Wiejskich na lata 2014-2020*, w trakcie autoryzacji *wniosku o płatność* akceptowane będą w szczególności następujące dokumenty:

- > faktury VAT;
- > rachunki;
- $\triangleright$  dokumenty celne (wraz z dowodami zakupu, których dotyczą);
- $\triangleright$  faktury korygujące (wraz z fakturami, których dotyczą);
- noty korygujące (wraz z fakturami, na podstawie, których zostały wystawione noty);
- umowy o pracę, umowy zlecenia, o dzieło oraz inne umowy cywilnoprawne, jeżeli koszty z nimi związane mogą być kosztami kwalifikowalnymi, wraz z załączonym dokumentem potwierdzającym

poniesienie wydatku (dowód wpłaty, wyciąg z rachunku bankowego), bądź oświadczeniem sprzedającego potwierdzającym przyjęcie zapłaty lub oświadczenie kontrahenta Beneficjenta o przyjęciu zapłaty. Do umów o pracę, umowy zlecenia oraz o dzieło, jeżeli zostały zawarte z osobami fizycznymi nieprowadzącymi działalności gospodarczej, należy dołączyć rachunek określający wysokość podatku dochodowego oraz dokument stwierdzający istnienie obowiązku podatkowego z dowodem zapłaty podatku, a także dokument wskazujący wysokość składek na ubezpieczenia społeczne i zdrowotne wraz z dowodem ich zapłaty;

 $\triangleright$  dokumenty sporządzone dla udokumentowania zapisów w księdze ewidencji środków trwałych, dotyczących niektórych kosztów (wydatków), winny być opatrzone w datę i podpisy osób, które bezpośrednio dokonały wydatków (dowody wewnętrzne), określające: przy zakupie – nazwę (rodzaj) towaru oraz ilość, cenę jednostkową i wartość, a w innych przypadkach – przedmiot operacji gospodarczych i wysokość kosztu (wydatku) –– na zasadach określonych w § 14 Rozporządzenia Ministra Finansów z dnia 26 sierpnia 2003r. w sprawie prowadzenia podatkowej księgi przychodów i rozchodów (Dz.U. z 2014 r. poz. 1037 z późn. zm.).

Lista przedstawiona powyżej nie zamyka w sposób definitywny możliwości potwierdzenia poniesionych kosztów innymi dokumentami, jeśli wymagają tego okoliczności oraz charakter realizowanej operacji.

## **Zgodnie z ustawą z dnia 29 września 1994 r. o rachunkowości (Dz. U. z 2016 r. poz. 1047 z późn. zm.) dowód księgowy powinien zawierać, co najmniej:**

1) określenie rodzaju dowodu i jego numeru identyfikacyjnego;

2) określenie stron (nazwy, adresy) dokonujących operacji gospodarczej;

3) opis operacji oraz jej wartość, jeżeli to możliwe, określoną także w jednostkach naturalnych;

4) datę dokonania operacji, a gdy dowód został sporządzony pod inną datą – także datę sporządzenia dowodu;

5) podpis wystawcy dowodu oraz osoby, której wydano lub od której przyjęto składniki aktywów;

6) stwierdzenie sprawdzenia i zakwalifikowania dowodu do ujęcia w księgach rachunkowych przez wskazanie miesiąca oraz sposobu ujęcia dowodu w księgach rachunkowych (dekretacja), podpis osoby odpowiedzialnej za te wskazania (z zastrzeżeniem art. 21 ust. 1a ww. ustawy: "Można zaniechać zamieszczania na dowodzie danych, o których mowa:

1) w ust. 1 pkt 1–3 i 5 ustawy, jeżeli wynika to z odrębnych przepisów;

2) w ust. 1 pkt 6, jeżeli wynika to z techniki dokumentowania zapisów księgowych"

Opis umieszczony na rewersie dokumentu *(faktur lub* dokumentów o równoważnej wartości dowodowej) powinien jednoznacznie potwierdzać uwzględnienie przez beneficjenta danego kosztu w oddzielnym systemie rachunkowości albo wykorzystanie do jego identyfikacji odpowiedniego kodu rachunkowego, tj. faktury i dokumenty o równoważnej wartości dowodowej powinny być opatrzone adnotacją wskazującą odpowiedni numer rachunku analitycznego albo kodu rachunkowego albo (dla beneficjentów, którzy na podstawie odrębnych przepisów nie są zobowiązani do prowadzenia ksiąg rachunkowych) - wskazującą numer pozycji w *"Wykazie faktur lub dokumentów o równoważnej wartości dowodowej dokumentujących poniesione koszty"* na realizację operacji/etapu.

Faktury lub dokumenty o równoważnej wartości dowodowej na odwrocie dokumentu powinny zawierać opis z następującymi informacjami:

- 1. Numer umowy o przyznaniu pomocy,
- 2. Numer pozycji w *Wykazie faktur lub dokumentów o równoważnej wartości dowodowej (…)*,
- 3. Kwota wydatków kwalifikowalnych w ramach danego dokumentu.................................................zł,
- 4. Numer odrębnego konta, na którym zostały zaksięgowane wydatki w ramach danej operacji albo numer pozycji w wykazie faktur lub dokumentów o równoważnej wartości dowodowej (…),
- 5. Potwierdzenie poprawności rachunkowej, formalnej i merytorycznej przez złożenie podpisu przez osoby sprawdzające wraz z datami ich złożenia (dotyczy beneficjentów zobowiązanych do prowadzenia ksiąg rachunkowych)

Wzór:

"Pozycja nr ……………………….z "Wykazu faktur lub dokumentów o równoważnej wartości dowodowej (...)" podlega rozliczeniu w………………..%, w ramach Umowy o przyznaniu pomocy nr……..…. w kwocie…..…."

Przykład 1:

Faktura VAT została wystawiona na 500 zł, podlega rozliczeniu w całości (100%) Opis:

"Pozycja nr 1 z "Wykazu faktur lub dokumentów o równoważnej wartości dowodowej (...)" podlega rozliczeniu w 100% w ramach Umowy o przyznaniu pomocy nr …………..…………………………. w kwocie 500,00 zł."

#### Przykład 2:

Faktura VAT została wystawiona na 500 zł, podlega rozliczeniu w 50% (250,00 zł), składa się z dwóch pozycji (wynajem pomieszczeń biurowych - poz. 30 oraz zakup materiałów biurowych i piśmienniczych – poz. 45) Opis:

"Pozycja nr 30 z Wykazu faktur lub dokumentów o równoważnej wartości dowodowej (...)" do rozliczenia w 40% w ramach Umowy o przyznaniu pomocy nr …………………………………. w kwocie 200,00 zł. Pozycja nr 45 z Wykazu faktur lub dokumentów o równoważnej wartości dowodowej (...)" do rozliczenia

w 10% w ramach Umowy o przyznaniu pomocy nr…………………………………… w kwocie 50,00 zł."

Weryfikacja spełnienia powyższych wymogów zostanie dokonana w ramach kontroli administracyjnej wniosku o płatność.

Zgodnie z postanowieniami umowy o przyznaniu pomocy - w przypadku nieuwzględnienia w oddzielnym systemie rachunkowości zdarzenia powodującego poniesienie kosztów kwalifikowalnych albo, gdy do jego identyfikacji nie wykorzystano odpowiedniego kodu rachunkowego albo nieprowadzenia zestawienia faktur lub dokumentów o równoważnej wartości dowodowej (…) koszty danego zdarzenia podlegają refundacji w wysokości pomniejszonej o 10%.

### **2. Dowody zapłaty** - kopie

## **Płatności gotówkowe oraz płatności dokonane kartą nie stanowią kosztu kwalifikowalnego w przypadku działania** *"Wsparcie dla szkolenia doradców"*

Do przedstawionych faktur i dokumentów o równoważnej wartości dowodowej należy dołączyć potwierdzenie poniesienia wydatku, czyli zapłaty należności, tj. dowody płatności bezgotówkowej. W razie wystąpienia jakichkolwiek wątpliwości związanych z dokumentami potwierdzającymi poniesienie wydatków, Agencja może zażądać od beneficjenta dodatkowych dokumentów potwierdzających dokonanie płatności adekwatnych do sposobu dokonania zapłaty.

Lista przedstawiona powyżej nie zamyka w sposób definitywny możliwości udokumentowania poniesionych kosztów innymi dokumentami, jeśli wymagają tego okoliczności oraz charakter realizowanej operacji.

Pod pojęciem dowodu zapłaty należy rozumieć dowody zapłaty bezgotówkowej.

Dowodem zapłaty bezgotówkowej może być w szczególności:

- wyciąg bankowy, lub każdy dokument bankowy potwierdzający dokonanie płatności, lub
- zestawienie przelewów dokonanych przez bank Beneficjenta zawierające wartości i daty dokonania poszczególnych przelewów, tytuł, odbiorcę oraz stempel banku, lub
- polecenie przelewu.

W przypadku płatności bezgotówkowych dokonywanych w innych walutach niż złoty, należy podać, po jakim kursie dokonano płatności.

Do przeliczeń kwoty z waluty obcej na złote należy przyjąć kurs podany przez bank Beneficjenta –zgodnie z art. 30 ust. 2 pkt 1 ustawy z dnia 29 września 1994 r. o rachunkowości (Dz. U. z 2013r. poz. 330, z późn. m.).

*"Wyrażone w walutach obcych operacje gospodarcze ujmuje się w księgach rachunkowych na dzień ich przeprowadzenia () odpowiednio po kursie:*

*1) faktycznie zastosowanym w tym dniu, wynikającym z charakteru operacji - w przypadku sprzedaży lub kupna walut oraz zapłaty należności lub zobowiązań".*

Oznacza to, że w przypadku płatności bezgotówkowych kwotę z faktury lub dokumentu o równoważnej wartości dowodowej należy przeliczyć z waluty obcej na złote po kursie sprzedaży waluty stosowanym przez bank Beneficjenta z dnia dokonania transakcji zapłaty.

W przypadku, gdy bank zastosuje inny kurs waluty obcej do przeliczeń na złote, należy każdorazowo stosować rzeczywisty kurs, po którym dokonano płatności, podany przez bank Beneficjenta.

Kurs zastosowany przez bank Beneficjenta należy podać poprzez:

- przedstawienie adnotacji banku na fakturze lub innym dokumencie o równoważnej wartości dowodowej lub
- przedstawienie adnotacji banku na dokumencie wystawionym przez bank (np. potwierdzeniu przelewu) lub
- przedstawienie odrębnego zaświadczenia z banku, w którym dokonano płatności.

W przypadku, gdy Beneficjent zastosuje inny kurs waluty przy wycenie wydatku (wynikający z zastosowania np. metody FIFO) i wydatek ten zaksięgowany zostanie wg tego kursu w księgach rachunkowych, należy przyjąć rzeczywisty kurs, po jakim wyceniony został wydatek.

W celu ustalenia wysokości kosztów kwalifikowalnych w PLN z faktury wystawionej w walucie obcej należy do przeliczeń kwoty netto na PLN przyjąć faktycznie zastosowany do płatności kurs walutowy. Jednakże tak wyliczona kwota nie może przekraczać wartości faktury przeliczonej na PLN po średnim kursie NBP z dnia poprzedzającego dzień powstania obowiązku podatkowego.

Przedstawione dowody zapłaty powinny umożliwiać identyfikację faktury lub dokumentu o równoważnej wartości dowodowej, którego wpłata dotyczy oraz ustalenie wysokości i dat dokonania poszczególnych wpłat. Każdy przedstawiony dowód zapłaty powinien być podpisany przez osobę upoważnioną do reprezentowania beneficjenta albo przez pełnomocnika (imię i nazwisko lub parafka wraz z pieczęcią imienną).

Wyciąg bankowy powinien być sporządzony na papierze firmowym banku, natomiast wydruk z systemu bankowości elektronicznej jest wystarczającym dokumentem potwierdzającym dokonanie płatności i może zostać złożony bez konieczności dodatkowego potwierdzenia tego dokumentu pieczęcią banku, w którym dokonano zapłaty, jeżeli wydruk ten jest opatrzony klauzulą o nie wymaganiu podpisu ani uwierzytelnienia.

#### **3. Dokument potwierdzający sposób reprezentacji beneficjenta - kopie \***

Dokument potwierdzający upoważnienie do reprezentacji wnioskodawcy (dokument składany w przypadku, gdy reprezentacja jest inna niż ta wskazana w KRS, umowie spółki cywilnej lub umowie konsorcjum).

## **4. Dokumenty potwierdzające zatrudnienie: wykładowców oraz nie więcej niż jednej osoby pełniącej funkcje związane z kierowaniem operacją -kopia \***

## **4a) Ewidencja godzin / zadań przepracowanych / zrealizowanych w ramach operacji – oryginał.**

#### **4b) Dokumenty będące podstawą wyliczenia kwot przyjętych do rozliczenia-kopia \***

Dokumenty potwierdzające zatrudnienie nie więcej niż jednej osoby pełniącej funkcje związane z kierowaniem operacją tj. np:

- Umowy o pracę lub spółdzielcze umowy o pracę wraz z zakresami czynności – kopia

- Zgłoszenie do ubezpieczeń ZUS ZUA (dla etapów powstałych w wyniku realizacji operacji) –kopia

- Deklaracja rozliczeniowa ZUS DRA (wraz z ZUS RCA (RCX), ZUS RSA, ZUS RZA) – kopia

- Lista/y płac z wyszczególnieniem wszystkich składników wynagrodzenia i kwot pobranych z tytułu opłaconych: składek na ubezpieczenie społeczne i zdrowotne, składek na Fundusz Pracy i Fundusz Gwarantowanych Świadczeń Pracowniczych oraz zaliczek na podatek dochodowy od osób fizycznych – kopia

- Dokumenty potwierdzające poniesienie wszystkich składników wynagrodzenia i kwot pobranych z tytułu opłaconych: składek na ubezpieczenie społeczne i zdrowotne, składek na Fundusz Pracy i Fundusz Gwarantowanych Świadczeń Pracowniczych oraz zaliczek na podatek dochodowy od osób fizycznych, zgodnie z listą płac – kopia

- Zakres obowiązków pracownika lub opis stanowiska pracy lub umowa o pracę oraz dokumenty będące podstawą wyliczenia kwot przyjętych do rozliczenia – kopia.

Deklaracje zgłoszeniowe ZUS składane są z reguły na początku prowadzenia działalności oraz w przypadku zatrudniania nowego pracownika i zgłaszania go do ubezpieczeń: ZUS ZUA, ZUS ZZA, ZUS ZIUA, ZUS ZCNA, ZUS ZWUA.

Wymagane powyżej dokumenty dotyczą operacji, w zakresie której zostały poniesione koszty bieżące związane z wynagrodzeniem nie więcej niż jednej osoby pełniącej funkcje związane z kierowaniem operacją oraz innych świadczeń pieniężnych przyznanych tym osobom w związku z wykonywaną pracą wraz ze składkami na ubezpieczenia społeczne, płaconymi przez pracodawcę, oraz składkami na Fundusz Pracy i Fundusz Gwarantowanych Świadczeń Pracowniczych, odpowiadające procentowemu zaangażowaniu czasu pracy tych osób poświęconego na zadania związane z realizacją operacji, lecz nie więcej niż dwukrotność przeciętnego miesięcznego wynagrodzenia w sektorze przedsiębiorstw bez wypłat nagród z zysku w czwartym kwartale roku poprzedzającego rok złożenia wniosku o przyznanie pomocy, ogłoszonego przez Prezesa Głównego Urzędu Statystycznego.

Zakres obowiązków pracownika lub opis stanowiska pracy lub umowa o pracę oraz dokumenty będące podstawą wyliczenia kwot przyjętych do rozliczenia - powinny obejmować cały okres zatrudnienia pracownika wskazany do refundacji. Jeżeli w trakcie refundowanego okresu zakres czynności/obowiązków uległ zmianie należy wówczas dołączyć do wniosku kopie tych dokumentów.

Dokumenty potwierdzające zatrudnienie wykładowców: Umowy zlecenia, o dzieło oraz inne umowy cywilnoprawne, jeżeli koszty z nimi związane mogą być kosztami kwalifikowalnymi, wraz z dowodami zapłaty (dowód wpłaty, wyciąg z rachunku bankowego, polecenie przelewu), bądź oświadczeniem wykonawcy potwierdzającym przyjęcie zapłaty. Do umów zlecenia oraz o dzieło, jeżeli zostały zawarte z osobami fizycznymi nieprowadzącymi działalności gospodarczej, należy dołączyć rachunek określający wysokość podatku dochodowego oraz składek na ubezpieczenie społeczne (o ile dotyczą) wraz z dowodami zapłaty. W przypadku zatrudnienia na umowę o pracę lub spółdzielcza umowy o pracę – patrz dokumenty potwierdzające zatrudnienie osoby pełniącej funkcje związane z kierowaniem operacją

## **4a) Ewidencja godzin / zadań przepracowanych / zrealizowanych w ramach operacji – oryginał.**

Ewidencję godzin / zadań przepracowanych / zrealizowanych w ramach operacji beneficjent dołącza w uzasadnionych przypadkach występowania tego rodzaju kosztów.

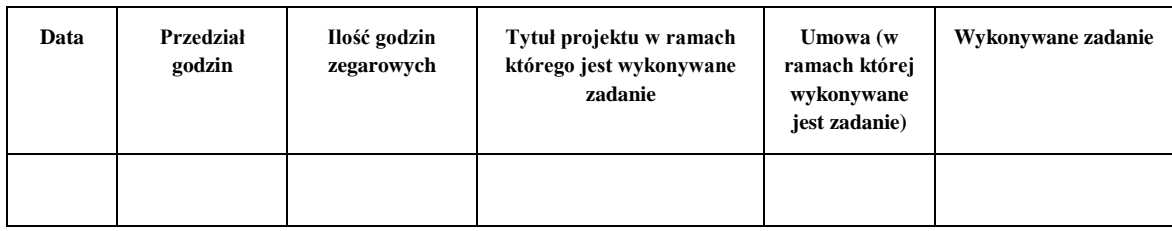

Ewidencja godzin powinna zawierać poniżej wymienione informacje:

# **5. Dokument potwierdzający numer rachunku prowadzonego przez bank lub przez spółdzielczą kasę oszczędnościowo-kredytową Beneficjenta lub cesjonariusza –** oryginał lub kopia

Należy złożyć:

a) zaświadczenie o numerze rachunku bankowego prowadzonego przez bank lub spółdzielczą kasę oszczędnościowo - kredytową, wskazujące numer rachunku bankowego beneficjenta lub cesjonariusza, albo

- b) kopia umowy z bankiem lub spółdzielczą kasą oszczędnościowo-kredytową na prowadzenie rachunku bankowego lub rachunku prowadzonego przez spółdzielczą kasę oszczędnościowo-kredytową, lub jej części, pod warunkiem, że ta część będzie zawierać dane niezbędne do dokonania przelewu środków finansowych. W przypadku, jeśli w umowie będzie wyszczególniony więcej niż jeden numer rachunku, niezbędne będzie złożenie oświadczenia Beneficjenta, na który rachunek mają być przekazane środki finansowe, albo
- c) inny dokument z banku lub spółdzielczej kasy oszczędnościowo-kredytowej świadczący o aktualnym numerze rachunku bankowego lub rachunku prowadzonego przez spółdzielczą kasę oszczędnościowo-kredytową, pod warunkiem, że będzie on zawierał dane niezbędne do dokonania przelewu środków finansowych

Dokument (w oryginale) składany jest obowiązkowo:

- wraz z wnioskiem o płatność końcową - w przypadku, gdy operacja jest realizowana w jednym etapie,

- wraz z wnioskiem o pierwszą płatność pośrednią - w przypadku, gdy operacja jest realizowana w kilku etapach.

W przypadku zmiany numeru rachunku bankowego, beneficjent zobowiązany jest złożyć nowe zaświadczenie lub inny dokument potwierdzający nr rachunku, wraz z kolejnym wnioskiem o płatność.

Należy zwrócić uwagę, iż w przypadku wskazania przez Beneficjenta rachunku, który został zgłoszony do Ewidencji Producentów Agencji, niezbędna jest pełna zgodność danych z ww. EP w zakresie numeru rachunku bankowego i nazwy posiadacza rachunku.

## **6. Uzasadnienie zmian dokonanych w poszczególnych pozycjach Zestawienia rzeczowofinansowego z realizacji operacji –** oryginał.

Załącznik ten należy dołączyć zawsze w przypadku wzrostu wartości poszczególnych pozycji *zestawienia rzeczowo–finansowego z realizacji operacji* w stosunku do wartości zapisanych w zestawieniu rzeczowo – finansowym operacji stanowiącym załącznik do Umowy. Uzasadnienie powinno być poparte stosowną dokumentacją.

Uzasadnienie nie jest wymagane w przypadku, gdy wartości poszczególnych pozycji zestawienia rzeczowo– finansowego z realizacji operacji są:

- równe wartościom zapisanym w zestawieniu rzeczowo–finansowym operacji stanowiącym załącznik do Umowy,
- niższe niż wartości zapisane w zestawieniu rzeczowo–finansowym operacji stanowiącym załącznik do Umowy, bez względu na to, o ile są niższe.

### **7. Umowa cesji wierzytelności -** oryginał lub kopia

W sytuacji, gdy Beneficjent zawarł umowę cesji wierzytelności, na podstawie, której przenosi swoją wierzytelność na osobę trzecią, powinien dołączyć taką umowę do wniosku.

Jednocześnie, gdy taka umowa została zawarta między Beneficjentem, a cesjonariuszem, wówczas Beneficjent zobowiązany jest w zaświadczeniu z banku lub spółdzielczej kasy oszczędnościowo-kredytowej wskazać dane i numer rachunku cesjonariusza.

### **8. Pełnomocnictwo -** oryginał lub kopia

Należy dołączyć do wniosku w sytuacji, gdy w sprawach związanych z rozliczeniem operacji w imieniu Beneficjenta będzie występował pełnomocnik. Pełnomocnictwo musi być sporządzone w formie pisemnej oraz określać w swojej treści w sposób niebudzący wątpliwości rodzaj czynności, do których pełnomocnik jest umocowany.

Dane dotyczące pełnomocnika zawarte w polu II.13 wniosku powinny być zgodne z załączonym do wniosku pełnomocnictwem.

# 9. **Sprawozdanie częściowe z realizacji operacji (składane wraz z wnioskiem o płatność pośrednią) - na formularzu udostępnionym przez Agencję Restrukturyzacji i Modernizacji Rolnictwa - (Załącznik nr 1)**

Należy złożyć na formularzu udostępnionym przez Agencję (załącznik nr 1 do WOP).

Sprawozdanie częściowe z realizacji operacji należy składać każdorazowo w ramach wniosków o płatność pośrednią.

## **W przypadku operacji jednoetapowych ( wniosek o płatność jest tylko jeden od razu płatność końcową) powyższego sprawozdania się z nie składa tylko sprawozdanie końcowe opisane w pkt 10.**

Sprawozdanie z realizacji operacji powinno zawierać między innymi następujące elementy:

#### Sekcja I. INFORMACJE OGÓLNE:

**Znak sprawy (wypełnia ARiMR)** - Sprawozdanie powinno być numerowane według schematu: numer sprawy nadany przez ARiMR dla każdego konkretnego wniosku o przyznanie pomocy.

**Numer i nazwa Programu-** należy wpisać 2014PL06RDNP001 Program Rozwoju Obszarów Wiejskich na lata 2014 - 2020

1. **Numer i nazwa poddziałania-** należy wpisać "*Wsparcie dla szkolenia doradców*" w zależności od poddziałania, na który jest składany wniosek.

- 2. **Numer umowy-** Należy wpisać numer z umowy o przyznanie pomocy zawartej z ARiMR
- 3. **Tytuł operacji-** Należy wpisać tytuł realizowanej operacji, zgodnie z umową.

4. O**kres realizacji operacji-** Należy wpisać faktyczne daty rozpoczęcia i zakończenia realizacji operacji, przy czym za rozpoczęcie przyjmuje się dzień podpisania umowy o przyznanie pomocy, natomiast za zakończenie uznaje się dzień złożenia wniosku o płatność ostateczną.

5. **Nazwa beneficjenta pomocy-** Należy wpisać nazwę beneficjenta zgodnie z wnioskiem o płatność.

### **Sekcja II.1.Opis stanu realizacji operacji:**

Należy opisać w kilku zdaniach główne etapy przebiegu realizacji operacji. Należy skoncentrować się na etapach prac wynikających z harmonogramu, przyjętego w umowie o przyznanie pomocy (uwzględniając ewentualne korekty harmonogramu wynikłe z podpisanych aneksów). Krótki opis zakresu prac wykonanych w ramach szkolenia zawierać powinien co najmniej: miejsce szkolenia; formę szkolenia; dane wykładowcy/ów; temat szkolenia

## **Sekcja III. INFORMACJA O NAPOTKANYCH PROBLEMACH ORAZ PRZEPROWADZONYCH U BENEFICJENTA KONTROLACH:**

1. Należy opisać problemy powstałe podczas realizacji operacji (o ile się pojawiły) wraz z informacją o podjętych działaniach naprawczych, uwzględniając w szczególności zmiany, jakie zaistniały w wyniku tych problemów w stosunku do oryginalnego zakresu operacji (zawartego w umowie) oraz wpływ, jaki wywarły na jej realizację. Należy koniecznie zawrzeć informację, czy w trakcie realizacji operacji wprowadzono zmianę/y harmonogramu rzeczowo-finansowego operacji. W przypadku zawarcia aneksu/ów do umowy, należy podać datę zawarcia i numer każdego aneksu. Należy opisać także te zmiany, które nie wymagały zawarcia aneksu do umowy. Problemy podzielono na dwa rodzaje: zależne od sposobu realizacji operacji oraz wynikające z okoliczności zewnętrznych, na które beneficjent nie miał żadnego wpływu, każdy z typów problemów należy opisać osobno w pkt a) i b). W przypadku, gdy nie wystąpiły problemy podczas realizacji operacji, należy zamieścić stwierdzenie o niewystąpieniu problemów w trakcie realizacji operacji (np. "Brak", "Brak problemów", "Brak problemów tego typu" lub temu podobne, natomiast nie należy wpisywać myślnika lub zwrotu "Brak danych") – należy odnieść się osobno do punktów a) oraz b).

## **IV a. Zestawienie zbiorcze ocen ze szkoleń przeprowadzonych w ramach całej operacji:**

## Tabela "**Zestawienie zbiorcze ocen ze szkoleń przeprowadzonych w ramach całej operacji**" wypełniana jest przez podmioty szkolące:

W kolumnie "temat szkolenia"- należy wpisać zakres tematyczny w jakim odbyło się szkolenie.

W kolumnie "uczestnik szkolenia"- Liczbę uczestników szkoleń należy przyporządkować do:

- zakresu tematycznego, w jakim brał udział uczestnik szkolenia

- charakteru uczestniczących w niej ostatecznych odbiorców, którymi mogą być doradcy rolni, leśni.

W kolumnie "Płeć uczestników szkoleń oceniających szkolenia jako:"- należy wpisać liczbę uczestników, którzy ocenili (zał.4 Lista obecności uczestników szkolenia) stopień adekwatności szkolenia do oczekiwań zawodowych jako adekwatny lub nieadekwatny w podziale na "Kobiety" "Mężczyźni" oraz podsumowanie "Razem".

Tabela "**Zestawienie zbiorcze ocen ze szkoleń przeprowadzonych w ramach całej operacji**" wypełniana jest przez podmioty szkolące:

W kolumnie "temat szkolenia"- należy wpisać zakres tematyczny, w jakim odbyło się szkolenie.

W kolumnie "uczestnik szkolenia"- Liczbę uczestników szkoleń należy przyporządkować do:

- zakresu tematycznego, w jakim brał udział uczestnik szkolenia

- charakteru uczestniczących w niej ostatecznych odbiorców, którymi mogą być doradcy rolni, leśni.

W kolumnie "Płeć uczestników szkoleń oceniających szkolenia jako:"- należy wpisać liczbę uczestników, którzy ocenili (zał.4 Lista obecności uczestników szkolenia) stopień adekwatności szkolenia do oczekiwań zawodowych jako adekwatny lub nieadekwatny w podziale na "Kobiety" "Mężczyźni" oraz podsumowanie .,Razem".

#### **IVb. Zestawienie uczestników szkoleń, którzy otrzymali zaświadczenie o ukończeniu szkolenia:**

Tabela "**Zestawienie uczestników szkoleń, którzy otrzymali zaświadczenie o ukończeniu szkolenia**" wypełniana jest przez podmioty szkolące:

W kolumnie "temat szkolenia"- należy wpisać zakres tematyczny, w jakim odbyło się szkolenie.

W kolumnie "uczestnik szkolenia"- Liczbę uczestników szkoleń należy przyporządkować do:

- zakresu tematycznego, w jakim brał udział uczestnik szkolenia

- charakteru uczestniczących w niej ostatecznych odbiorców, którymi mogą być doradcy rolni, leśni.

W kolumnie "Płeć uczestników szkoleń"- należy wpisać liczbę uczestników, którzy ocenili (zał.4 Lista obecności uczestników szkolenia) stopień adekwatności szkolenia do oczekiwań zawodowych, jako adekwatny lub nieadekwatny w podziale na "Kobiety" "Mężczyźni" oraz podsumowanie 'Razem".

W kolumnie "Liczba dni szkoleniowych" – należy podać liczbę dni przeprowadzonych szkoleń.

W kolumnie "Liczba osobodni odbytych szkoleń" – należy podać liczbe osobodni odbytych szkoleń. Liczba osobodni jest to iloczyn liczby uczestników szkolenia i liczby dni szkolenia.

W kolumnie "Wykładowca/cy Imię i Nazwisko"- należy podać imię i nazwisko wykładowcy/ców.

W wierszu "Liczba osób przeszkolonych" – należy podać łączną liczbę osób faktycznie przeszkolonych.

W wierszu "Zgodność liczby uczestników szkoleń z harmonogramem %"- należy podać % stosunek liczby faktycznie przeszkolonych do zakładanej w harmonogramie.

W wierszu "Liczba sesji szkoleniowych suma"- należy podać sumę sesji szkoleniowych.

#### **IVc. Informacja szczegółowa o przeszkolonych doradcach w podziale na poszczególne podmioty doradcze:**

Tabela "**Informacja szczegółowa o przeszkolonych doradcach w podziale na poszczególne podmioty doradcze**" wypełniana jest przez podmioty szkolące:

W kolumnie "temat szkolenia"- należy wpisać zakres tematyczny, w jakim odbyło się szkolenie.

W kolumnie "uczestnik szkolenia"- Liczbę uczestników szkoleń należy przyporządkować do:

- zakresu tematycznego, w jakim brał udział uczestnik szkolenia

- charakteru uczestniczących w niej ostatecznych odbiorców, którymi mogą być doradcy rolni, leśni.

W kolumnie "Płeć uczestników"- należy wpisać liczbę uczestników, w podziale na "Kobiety" "Mężczyźni" oraz podsumowanie "Razem".

W kolumnie "termin szkolenia"- należy wpisać datę, w jakiej odbyło się szkolenie.

W kolumnie "Pełna nazwa podmiotu delegującego doradcę/doradców na szkolenie"- należy wpisać pełną nazwę podmiotu delegującego doradcę/doradców na szkolenie.

W kolumnie "NIP podmiotu delegującego doradcę/doradców na szkolenie"- należy wpisać NIP podmiotu delegującego doradcę/doradców na szkolenie.

W wierszu "liczba unikalnych firm doradczych, które delegowały doradców na szkolenie-suma"- należy podać liczbę unikalnych (różnych) firm doradczych delegujących doradców na szkolenia.

# **10. Sprawozdanie końcowe z realizacji operacji (składane wraz z wnioskiem o płatność końcową) - na formularzu udostępnionym przez Agencję Restrukturyzacji i Modernizacji Rolnictwa - (Załącznik nr 2)**

Należy złożyć na formularzu udostępnionym przez Agencję (załącznik nr 2 do WOP).

Sprawozdania końcowe z realizacji operacji należy składać tylko w ramach wniosków o płatność końcową.

Sprawozdanie z realizacji operacji powinno zawierać między innymi następujące elementy:

Sekcja I. INFORMACJE OGÓLNE:

**Znak sprawy (wypełnia ARiMR)** - Sprawozdanie powinno być numerowane według schematu: numer sprawy nadany przez ARiMR dla każdego konkretnego wniosku o przyznanie pomocy.

**Numer i nazwa Programu-** należy wpisać 2014PL06RDNP001 Program Rozwoju Obszarów Wiejskich na lata 2014 - 2020

1. **Numer i nazwa poddziałania-** należy wpisać "*Wsparcie dla szkolenia doradców*" w zależności od poddziałania na który jest składany wniosek.

2. **Numer umowy-** Należy wpisać numer z umowy o przyznanie pomocy zawartej z ARiMR

3. **Tytuł operacji-** Należy wpisać tytuł realizowanej operacji, zgodnie z umową.

4. O**kres realizacji operacji-** Należy wpisać faktyczne daty rozpoczęcia i zakończenia realizacji operacji, przy czym za rozpoczęcie przyjmuje się dzień podpisania umowy o przyznanie pomocy, natomiast za zakończenie uznaje się dzień złożenia wniosku o płatność ostateczną.

5. **Nazwa beneficjenta pomocy-** Należy wpisać nazwę beneficjenta zgodnie z wnioskiem o płatność.

#### **Sekcja II.1.Opis stanu realizacji operacji:**

Należy opisać w kilku zdaniach główne etapy przebiegu realizacji operacji. Należy skoncentrować się na etapach prac wynikających z harmonogramu, przyjętego w umowie o przyznanie pomocy (uwzględniając ewentualne korekty harmonogramu wynikłe z podpisanych aneksów). Krótki opis zakresu prac wykonanych w ramach szkolenia zawierać powinien co najmniej: miejsce szkolenia; formę szkolenia; dane wykładowcy/ów; temat szkolenia

## **Sekcja III. INFORMACJA O NAPOTKANYCH PROBLEMACH ORAZ PRZEPROWADZONYCH U BENEFICJENTA KONTROLACH:**

1. Należy opisać problemy powstałe podczas realizacji operacji (o ile się pojawiły) wraz z informacją o podjętych działaniach naprawczych, uwzględniając w szczególności zmiany, jakie zaistniały w wyniku tych problemów w stosunku do oryginalnego zakresu operacji (zawartego w umowie) oraz wpływ, jaki wywarły na jej realizację. Należy koniecznie zawrzeć informację, czy w trakcie realizacji operacji wprowadzono zmianę/y harmonogramu rzeczowo-finansowego operacji. W przypadku zawarcia aneksu/ów do umowy, należy podać datę zawarcia i numer każdego aneksu. Należy opisać także te zmiany, które nie wymagały zawarcia aneksu do umowy. Problemy podzielono na dwa rodzaje: zależne od sposobu realizacji operacji oraz wynikające z okoliczności zewnętrznych, na które beneficjent nie miał żadnego wpływu, każdy z typów problemów należy opisać osobno w pkt a) i b). W przypadku, gdy nie wystąpiły problemy podczas realizacji operacji, należy zamieścić stwierdzenie o niewystąpieniu problemów w trakcie realizacji operacji (np. "Brak", "Brak problemów", "Brak problemów tego typu" lub temu podobne, natomiast nie należy wpisywać myślnika lub zwrotu "Brak danych") – należy odnieść się osobno do punktów a) oraz b).

#### **IV a. Zestawienie zbiorcze ocen ze szkoleń przeprowadzonych w ramach całej operacji:**

Tabela "**Zestawienie zbiorcze ocen ze szkoleń przeprowadzonych w ramach całej operacji**" wypełniana jest przez podmioty szkolące:

W kolumnie "temat szkolenia"- należy wpisać zakres tematyczny, w jakim odbyło się szkolenie.

W kolumnie "uczestnik szkolenia"- Liczbę uczestników szkoleń należy przyporządkować do:

- zakresu tematycznego, w jakim brał udział uczestnik szkolenia

- charakteru uczestniczących w niej ostatecznych odbiorców, którymi mogą być doradcy rolni, leśni.

W kolumnie "Płeć uczestników szkoleń oceniających szkolenia jako:"- należy wpisać liczbę uczestników, którzy ocenili (zał.4 Lista obecności uczestników szkolenia) stopień adekwatności szkolenia do oczekiwań zawodowych jako adekwatny lub nieadekwatny w podziale na "Kobiety" "Mężczyźni" oraz podsumowanie "Razem".

#### **IVb. Zestawienie uczestników szkoleń, którzy otrzymali zaświadczenie o ukończeniu szkolenia:**

Tabela "**Zestawienie uczestników szkoleń, którzy otrzymali zaświadczenie o ukończeniu szkolenia**" wypełniana jest przez podmioty szkolące:

W kolumnie "temat szkolenia"- należy wpisać zakres tematyczny, w jakim odbyło się szkolenie.

W kolumnie ..uczestnik szkolenia"- Liczbe uczestników szkoleń należy przyporządkować do:

- zakresu tematycznego, w jakim brał udział uczestnik szkolenia

- charakteru uczestniczących w niej ostatecznych odbiorców, którymi mogą być doradcy rolni, leśni.

W kolumnie "Płeć uczestników szkoleń"- należy wpisać liczbę uczestników, którzy ocenili (zał.4 Lista obecności uczestników szkolenia) stopień adekwatności szkolenia do oczekiwań zawodowych, jako adekwatny lub nieadekwatny w podziale na "Kobiety" "Mężczyźni" oraz podsumowanie 'Razem".

W kolumnie "Liczba dni szkoleniowych" – należy podać liczbę dni przeprowadzonych szkoleń.

W kolumnie "Liczba osobodni odbytych szkoleń" – należy podać liczbę osobodni odbytych szkoleń. Liczba osobodni jest to iloczyn liczby uczestników szkolenia i liczby dni szkolenia.

W kolumnie "Wykładowca/cy Imię i Nazwisko"- należy podać imię i nazwisko wykładowcy/ców.

W wierszu "Liczba osób przeszkolonych" – należy podać łączną liczbę osób faktycznie przeszkolonych.

W wierszu "Zgodność liczby uczestników szkoleń z harmonogramem %"- należy podać % stosunek liczby faktycznie przeszkolonych do zakładanej w harmonogramie.

W wierszu "Liczba sesji szkoleniowych suma"- należy podać sumę sesji szkoleniowych.

#### **IVc. Informacja szczegółowa o przeszkolonych doradcach w podziale na poszczególne podmioty doradcze:**

Tabela "**Informacja szczegółowa o przeszkolonych doradcach w podziale na poszczególne podmioty doradcze**" wypełniana jest przez podmioty szkolące:

W kolumnie "temat szkolenia"- należy wpisać zakres tematyczny, w jakim odbyło się szkolenie.

W kolumnie "uczestnik szkolenia"- Liczbę uczestników szkoleń należy przyporządkować do:

- zakresu tematycznego, w jakim brał udział uczestnik szkolenia

-charakteru uczestniczących w niej ostatecznych odbiorców, którymi mogą być doradcy rolni, leśni.

W kolumnie "Płeć uczestników"- należy wpisać liczbę uczestników, w podziale na "Kobiety" "Mężczyźni" oraz podsumowanie "Razem".

W kolumnie "termin szkolenia"- należy wpisać datę, w jakiej odbyło się szkolenie.

W kolumnie "Pełna nazwa podmiotu delegującego doradcę/doradców na szkolenie"- należy wpisać pełną nazwę podmiotu delegującego doradcę/doradców na szkolenie.

W kolumnie "NIP podmiotu delegującego doradcę/doradców na szkolenie"- należy wpisać NIP podmiotu delegującego doradcę/doradców na szkolenie.

W wierszu "liczba unikalnych firm doradczych, które delegowały doradców na szkolenie-suma"- należy podać liczbę unikalnych (różnych) firm doradczych delegujących doradców na szkolenia.

# **11**. **Oświadczenie o wyodrębnieniu osobnych kont albo korzystaniu z odpowiedniego kodu rachunkowego – na formularzu udostępnionym przez Agencję Restrukturyzacji i Modernizacji Rolnictwa - (Załącznik nr 3)**

Oświadczenie należy sporządzić na formularzu udostępnionym przez Agencję (załącznik nr 3)

Zgodnie z obowiązkiem wynikającym z art. 66 ust. 1 lit. c pkt i rozporządzenia nr 1305/2013 oraz zgodnie ze zobowiązaniami określonymi w umowie o przyznaniu pomocy Beneficjent zobowiązany jest do wyodrębnienia w ramach prowadzonych ksiąg rachunkowych odrębnej ewidencji (kont syntetycznych lub analitycznych) albo zastosowania odpowiedniego kodu księgowego albo prowadzenia zestawienia faktur lub równoważnych dokumentów księgowych. Przepis ten nie oznacza konieczności prowadzenia odrębnych ksiąg.

W O*świadczeniu o wyodrębnieniu osobnych kont albo korzystaniu z odpowiedniego kodu rachunkowego* Beneficjent wykazuje informacje dotyczące wszystkich podmiotów wchodzących w skład np.: konsorcjum/ wspólników spółki cywilnej ponoszących koszty w ramach realizowanej operacji.

W odniesieniu do każdego podmiotu wchodzącego w skład np.: konsorcjum/ wspólników spółki cywilnej zgodnie z wykazem kont księgowych prowadzonym według opracowanego przez ten podmiot planu kont, Beneficjent powinien wykazać numery kont wraz z ich nazwami, na których dokonano księgowania wszystkich transakcji związanych z operacją. W przypadku, gdy podmiot na podstawie odrębnych przepisów nie jest zobowiązany do prowadzenia ksiąg rachunkowych, Beneficjent powinien zamieścić informację w kolumnach do tego przeznaczonych, że podmiot wchodzący w skład np.: konsorcjum prowadzi zestawienie faktur lub równoważnych dokumentów księgowych na formularzu opracowanym i udostępnionym przez Agencję wraz z wnioskiem o płatność, tj. wpisać wyrażenie: "wykaz faktur".

Beneficjent w odniesieniu do poszczególnego podmiotu wchodzącego w skład np.: konsorcjum, zobowiązany jest do udokumentowania spełnienia powyższego warunku poprzez załączenie do oświadczenia:

- wydruków z kont księgowych (syntetycznych i analitycznych), na których dokonano zapisów (księgowania) odnośnie przepływów finansowych związanych z operacją
- wyciągu z polityki rachunkowości firmy dokumentującego wprowadzenie odrębnego systemu rachunkowości albo korzystania z odpowiedniego kodu rachunkowego dla księgowania transakcji związanych z operacją
- wyciągu z zakładowego planu kont dokumentującego prowadzenie odrębnej ewidencji operacji

wykaz faktur lub równoważnych dokumentów księgowych dokumentujących poniesione koszty

Oświadczenie wraz z załącznikami musi być podpisane przez Beneficjenta.

Natomiast wyodrębniony kod księgowy oznacza odpowiedni symbol, numer, wyróżnik stosowany przy rejestracji, ewidencji lub oznaczeniu dokumentu, który umożliwia sporządzanie zestawienia lub rejestru dowodów księgowych w określonym przedziale czasowym ujmujących wszystkie operacje związane z projektem oraz obejmujących przynajmniej następujący zakres danych:

- nr dokumentu źródłowego,
- nr ewidencyjny lub księgowy dokumentu,
- datę wystawienia dokumentu,
- kwotę brutto,
- kwotę netto dokumentu,
- kwotę kwalifikowalną dotyczącą projektu.

Kod księgowy może przyjmować dwie postacie, tj.: kod księgowy funkcjonujący w ramach prowadzonego systemu księgowego lub kod księgowy funkcjonujący poza systemem księgowym. Kodem księgowym mogą być np. litery, cyfry, ikony, itp.

W przypadku, gdy beneficjent nie jest zobowiązany do prowadzenia ksiąg rachunkowych w oparciu o odrębne przepisy i składa w ramach rozliczenia operacji ZESTAWIENIE FAKTUR LUB DOKUMENTÓW O RÓWNOWAŻNEJ WARTOŚCI DOWODOWEJ (tabela we wniosku) - w pierwszym wierszu niniejszego Oświadczenia należy wpisać: "*Sporządzono Zestawienie faktur lub dokumentów o równoważnej wartości dowodowej".*

## **12. Dokumentacja z postępowania w sprawie wyboru przez Beneficjenta wykonawcy zadania ujętego w zestawieniu rzeczowo-finansowym operacji - kopia \***

Beneficjent zobowiązany jest do ponoszenia wszystkich kosztów kwalifikowalnych operacji z zachowaniem zasad równego traktowania, uczciwej konkurencji i przejrzystości oraz dołożenia wszelkich starań w celu uniknięcia konfliktu interesów, rozumianego, jako brak bezstronności i obiektywności w wypełnianiu zadań objętych umową. W związku z tym Beneficjent zobowiązuje się do ponoszenia kosztów kwalifikowalnych operacji, zgodnie z przepisami o zamówieniach publicznych, a w przypadku, gdy przepisy ustawy Pzp nie będą miały zastosowania, a wartość danego zadania ujętego w zestawieniu rzeczowo-finansowym operacji przekracza 20 000 złotych netto, ponoszenia kosztów kwalifikowalnych operacji z zachowaniem konkurencyjnego trybu wyboru wykonawców poszczególnych zadań ujętych w zestawieniu rzeczowo–finansowym operacji, w tym przeprowadzenia postępowania w sprawie wyboru przez Beneficjenta wykonawcy danego zadania ujętego w zestawieniu rzeczowo–finansowym operacji i ponoszenia wszystkich kosztów kwalifikowalnych operacji, zgodnie z zasadami określonymi w art. 43a ustawy i w rozporządzeniu *w sprawie konkurencyjnego trybu wyboru wykonawców* oraz w art. 10 ust. 3 ustawy z dnia 15 grudnia 2016 r. *o zmianie ustawy o wspieraniu rozwoju obszarów wiejskich z udziałem środków Europejskiego Funduszu Rolnego na rzecz Rozwoju Obszarów Wiejskich w ramach Programu Rozwoju Obszarów Wiejskich na lata 2014-2020 oraz niektórych innych ustaw* (Dz. U. z 2017 r. poz. 5) oraz dokonania zakupu przedmiotu operacji zgodnie z wybraną ofertą po przeprowadzeniu postępowania w sprawie wyboru przez Beneficjenta wykonawcy danego zadania ujętego w zestawieniu rzeczowo–finansowym operacji. W związku z tym, podział zadań, w celu uniknięcia stosowania zasad określonych w art. 43a ustawy oraz w art. 10 ust. 3 ustawy o zmianie ustawy i w rozporządzeniu w sprawie konkurencyjnego trybu wyboru wykonawców, jest niedozwolony, a koszty powstałe w wyniku niedozwolonego podziału zadań uznane zostaną za niekwalifikowalne

Zgodnie z zasadami określonymi w ww. przepisach Beneficjenci są zobowiązani do załączenia dokumentacji z postępowania w sprawie wyboru wykonawców zadań ujętych w zestawieniu rzeczowo-finansowym operacji, przede wszystkim protokołu zawierającego, co najmniej:

- 1) informację o sposobie upublicznienia zapytania ofertowego oraz w przypadku zmiany zapytania ofertowego – zmienionego zapytania ofertowego przez beneficjenta;
- 2) wykaz ofert, które wpłynęły w odpowiedzi na zapytanie ofertowe, wraz ze wskazaniem daty wpłynięcia poszczególnych ofert oraz podaniem tych danych z ofert, które stanowią odpowiedź na:

a) warunki udziału w tym postępowaniu,

- b) kryteria oceny ofert;
- 3) informację w sprawie spełnienia przez oferentów warunków udziału w tym postępowaniu;
- 4) informację o punktach przyznanych poszczególnym ofertom, z wyszczególnieniem punktów za poszczególne kryteria oceny ofert;
- 5) wskazanie wybranej oferty wraz z uzasadnieniem wyboru;
- 6) wskazanie ofert odrzuconych i powodów ich odrzucenia;
- 7) datę sporządzenia protokołu i podpis beneficjenta lub osoby upoważnionej przez beneficjenta do podejmowania czynności w jego imieniu;
- 8) dokumenty potwierdzające przebieg postępowania, w tym:
	- a) złożone oferty,

b) oświadczenie beneficjenta oraz każdej z osób, o których mowa w art. 43a ust. 4 ustawy, o braku albo istnieniu powiązań kapitałowych lub osobowych z podmiotami, które złożyły oferty,

c) oświadczenie osób biorących udział w czynnościach związanych z przygotowaniem oraz przeprowadzeniem postępowania o udzielenie zamówienia publicznego o braku albo istnieniu okoliczności, o których mowa w art. 17 ust. 1 pkt 1 – 4 ustawy z dnia 29 stycznia 2004 r. – Prawo zamówień publicznych – w przypadku, o którym mowa w art. 57h ust. 3 ustawy.

W przypadku gdy nie wpłynęła żadna oferta protokół powinien zawierać co najmniej elementy wymienione w pkt 1 i 7 oraz informację o niezłożeniu żadnej oferty.

W przypadku odrzucenia wszystkich ofert protokół, powinien zawierać, co najmniej elementy wymienione w pkt 1–4 i 6–8.

W przypadku zakończenia postępowania w sprawie wyboru przez beneficjenta wykonawcy danego zadania ujętego w zestawieniu rzeczowo-finansowym operacji bez wyboru żadnej z ofert, protokół powinien zawierać, co najmniej elementy wymienione w pkt 1–4 i 6–8 oraz informację o zakończeniu postępowania w sprawie wyboru przez beneficjenta wykonawcy danego zadania ujętego w zestawieniu rzeczowo-finansowym operacji bez wyboru żadnej z ofert.

W przypadku naruszenia zasad konkurencyjności wydatków w ramach PROW 2014-2020, zostanie zastosowana kara administracyjna, stosownie do załącznika nr 2 do rozporządzenia w *sprawie konkurencyjnego trybu wyboru wykonawców*.

## **13. Interpretacja przepisów prawa podatkowego (interpretacja indywidualna) - oryginał lub kopia**

W przypadku, gdy Beneficjent złożył do wniosku o przyznanie pomocy *Oświadczenie o kwalifikowalności VAT* oraz wykazał w kosztach kwalifikowalnych VAT, zobowiązany jest przedłożyć interpretację indywidualną w zakresie interpretacji prawa podatkowego wystawione przez upoważniony organ – zgodnie z przepisami ustawy z dnia 29 sierpnia 1997 roku Ordynacja podatkowa (Dz. U. z 2015 r. poz. 613 z późn. zm.) w sprawie braku możliwości odzyskania podatku VAT.

Wydana Beneficjentowi interpretacja indywidualna powinna dotyczyć przedmiotowej operacji i powinna jednoznacznie wskazywać, czy Beneficjent może odzyskać uiszczony w związku z realizacją operacji podatek od towarów i usług (VAT).

Z uwagi na fakt, iż oczekiwanie na wydanie przez upoważniony organ ww. dokumentu może trwać do trzech miesięcy, co w zasadniczy sposób wydłuża termin rozpatrywania wniosku o płatność, zasadne jest, aby Beneficjent, który ubiega się o włączenie kosztu VAT do kosztów kwalifikowalnych operacji złożył, z odpowiednim wyprzedzeniem, stosowny wniosek o wydanie ww. interpretacji indywidualnej.

## **14. Dokumenty potwierdzające zrealizowanie szkoleń stanowiących przedmiot umowy:**

**14a. Materiały szkoleniowe – oryginał -** należy załączyć oryginały materiałów szkoleniowych (wersje papierowe oraz na nośniku elektronicznym CD/DVD/pendrive w przypadku prezentacji multimedialnych).

# **14b. Kopia listy obecności uczestników szkolenia - na formularzu udostępnionym przez Agencję Restrukturyzacji i Modernizacji Rolnictwa - (Załącznik nr 4)\***

W kolumnie "imię nazwisko"- należy wpisać imię nazwisko uczestnika szkolenia.

W kolumnie "płeć" – należy właściwy odp. zaznaczyć znakiem X, można zaznaczyć tylko jedna z odpowiedzi, ("kobieta", "mężczyzna").

W kolumnie "Miejsce świadczenia usług"- należy wpisać województwo powiat, gmina, kod pocztowy, nazwa poczty miejscowość, ulica, miejsca świadczenia usług przez uczestnika szkolenia.

W sekcji "Miejsce zatrudnienia doradcy"- należy wypełnić 3 kolumny:

W kolumnie "Pełna nazwa podmiotu delegującego doradcę/doradców na szkolenie"- należy wpisać pełną nazwę podmiotu delegującego doradcę/doradców na szkolenie.

W kolumnie "NIP podmiotu delegującego doradcę/doradców na szkolenie"- należy wpisać NIP podmiotu delegującego doradcę/doradców na szkolenie.

W kolumnie adres: należy wpisać województwo powiat, gmina, kod pocztowy, nazwa poczty miejscowość, ulica, miejsca zatrudnienia doradcy, będącego uczestnikiem szkolenia.

W kolumnie "Numer telefonu"- należy wpisać numer telefonu komórkowy i/lub stacjonarny. Numery telefonu stacjonarnego należy podać wraz z numerem kierunkowym.

W kolumnie "typ uczestnika operacji"- należy właściwy odp. zaznaczyć znakiem X, można zaznaczyć tylko jedną z odpowiedzi, ze względu na charakter uczestniczących w niej doradców, którymi mogą być "doradca rolny" lub "doradca leśny".

W kolumnie "deklaracja uczestnika szkolenia" w sekcji "uznałam/łem szkolenie/kurs/warsztat/praktyczną sesję szkoleniową za adekwatne/nieadekwatne w zakresie moich oczekiwań, do poszerzenia wiedzy w przedmiotowym temacie (właściwy odp. zaznaczyć znakiem X)" – należy właściwy odp. zaznaczyć znakiem X, można zaznaczyć tylko jedną z odpowiedzi "adekwatne" bądź "nieadekwatne".

W kolumnie "świadczę usługi w ramach poddziałania 2.1 (wpisać Tak lub Nie)" – należy wpisać właściwą odpowiedź, można znaczyć tylko jedną z odpowiedzi "tak" bądź "nie".

W kolumnie "Ilość przejechanych kilometrów w przypadku zwrotu kosztów podróży" – należy wypełnić w przypadku wnioskowania przez uczestnika szkolenia/demonstracji o zwrot kosztów poniesionych w związku z dojazdem na szkolenie, wskazując ilość przejechanych kilometrów - podpis uczestnika szkolenia (w kolumnie 16) potwierdza także otrzymanie wnioskowanej kwoty.

W przypadku korzystania z przejazdów kolejowych, autokarowych, autobusowych należy przedstawić dokumenty poświadczające odbycie podróży (bilet). Za kwalifikowalne uznawane będą koszty, które są racjonalne. W przypadku przejazdów kolejowych podróże takie powinny odbywać się w II klasie.

Koszty przejazdów środkami komunikacji publicznej powinny wynikać z aktualnego taryfikatora przejazdów kolejowych, autokarowych, autobusowych, itp. W przypadku podróży dokonanych samochodami służbowymi oraz samochodami prywatnymi wykorzystywanymi do celów służbowych na potrzeby realizacji operacji, koszty z nimi związane należy rozliczyć na podstawie dokumentacji dotyczącej podróży, tj. należy uwzględnić datę wyjazdu, opis trasy wyjazdu (skąd – dokąd), cel wyjazdu, liczbę przejechanych kilometrów, stawkę za 1 km przebiegu (wg stawek za kilometr, zgodnych z obowiązującymi przepisami\*), całkowity koszt przejazdu, numer środka transportu oraz pojemność i rodzaj silnika.

Dokumentem potwierdzającym wydanie gotówki uczestnikom szkolenia może być dokument KW (kasa wypłaci).

\* Beneficjent powinien rozliczać się z uczestnikami szkolenia na podstawie określonych przedziałów/stawek (kilometrowych/finansowych) - stawka za 1 kilometr przewidziana Rozporządzeniem Ministra Pracy i Polityki Społecznej z dnia 29 stycznia 2013 r. w sprawie należności przysługujących pracownikowi zatrudnionemu w państwowej lub samorządowej jednostce sfery budżetowej z tytułu podróży służbowej (Dz.U. 2013 poz. 167.)

**14c Oświadczenie, iż zatrudnieni pracownicy wykonują zadania związane z realizacją operacji poza godzinami pracy lub w czasie wolnym od pracy - na formularzu udostępnionym przez Agencję Restrukturyzacji i Modernizacji Rolnictwa-(Załącznik nr 5)\*-** Oświadczenie należy

dołączyć w przypadku, gdy kosztem operacji jest wynagrodzenie pracowników etatowych, np.: na umowę o dzieło/zlecenie (pracownik podmiotu zostaje dodatkowo zatrudniony do realizacji operacji, np. jako wykładowca na szkoleniach realizowanych przez beneficjenta).

**15. Zestawienie zbiorcze złożonych ankiet oceniających szkolenie- na formularzu udostępnionym przez Agencję Restrukturyzacji i Modernizacji Rolnictwa-(Załącznik nr 6)\* -** należy wypełnić zbiorcze na podstawie ankiet indywidualnych będących załącznikiem nr 3 do umowy ze względu na następujące atrybuty (gdy są różne): Temat/nazwa szkolenia, Termin szkolenia, Miejsce szkolenia. Mapowanie skali ocen: zdecydowanie TAK lub bdb. = 5 pkt raczej TAK lub db. = 4 pkt. raczej NIE lub dst. = 3 pkt. zdecydowanie NIE lub ndst. = 2 pkt. Powyższy arkusz programu EXCEL wypełniamy wybierając w każdej komórce z rozwijalnej listy odpowiednia wartość liczbowa (5,4,3,2) odpowiednio przy każdym z pytań ankiety. Powyższy arkusz samodzielnie zliczona oceny średnią i łączną.

## **16. Inne załączniki**

Beneficjent może załączyć dokumenty, których nie wyszczególniono w punktach 1 -15, a które w jego opinii są niezbędne do oceny wniosku i potwierdzenia zrealizowania operacji i poniesienia kosztów.

W przypadku zamówień udzielonych w trybie zamówień publicznych wraz z wnioskiem o płatność należy dołączyć zestawienie umów zawartych oraz planowanych do zawarcia w tym samym roku, co umowy przedstawione do refundacji, które beneficjent podpisał z wykonawcami na taki sam lub zbliżony, co do charakteru rodzaj dostaw/usług na formularzu stanowiącym załącznik nr 1 do Instrukcji wypełniania wniosku o płatność w ramach działania "Wsparcie dla szkolenia doradców" objętego Programem Rozwoju Obszarów Wiejskich na lata 2014-2020.

Zestawienie obejmować ma wszystkie umowy, które beneficjent podpisał lub planuje podpisać w danym roku (nie tylko umowy, które przedstawione są do refundacji w ramach PROW 2014-2020).

## **VIII - Oświadczenia beneficjenta [sekcja obowiązkowa]**

Po dokładnym zapoznaniu i potwierdzeniu informacji zawartych w tej sekcji należy w miejscu wyznaczonym wpisać miejscowość i datę oraz nazwę/imię i nazwisko Beneficjenta (ewentualnie przystawić pieczęć) oraz złożyć podpis (osoby reprezentującej Beneficjenta lub pełnomocnika Beneficjenta).

*Załącznik nr 1 do* Instrukcja wypełniania wniosku o płatnośćw ramach działania "Wsparcie dla szkolenia doradców" objętego Programem Rozwoju Obszarów Wiejskich na lata 2014-2020

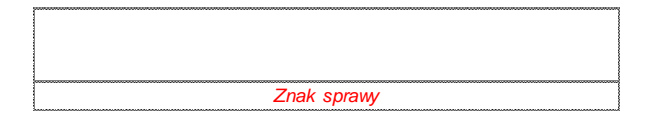

# Załącznik nr 1 do Instrukcja wypełniania wniosku o płatnośćw ramach działania "Wsparcie dla szkolenia doradców" objętego Programem Rozwoju Obszarów Wiejskich na lata 2014-2020<br>Znak sprawy<br>Znak sprawy<br>BENEFICJENT PODPISAŁ Z **BENEFICJENT PODPISAŁ Z WYKONAWCAMI NA TAKI SAM LUB ZBLIŻONY, CO DO CHARAKTERU RODZAJU DOSTAW/USŁUG**

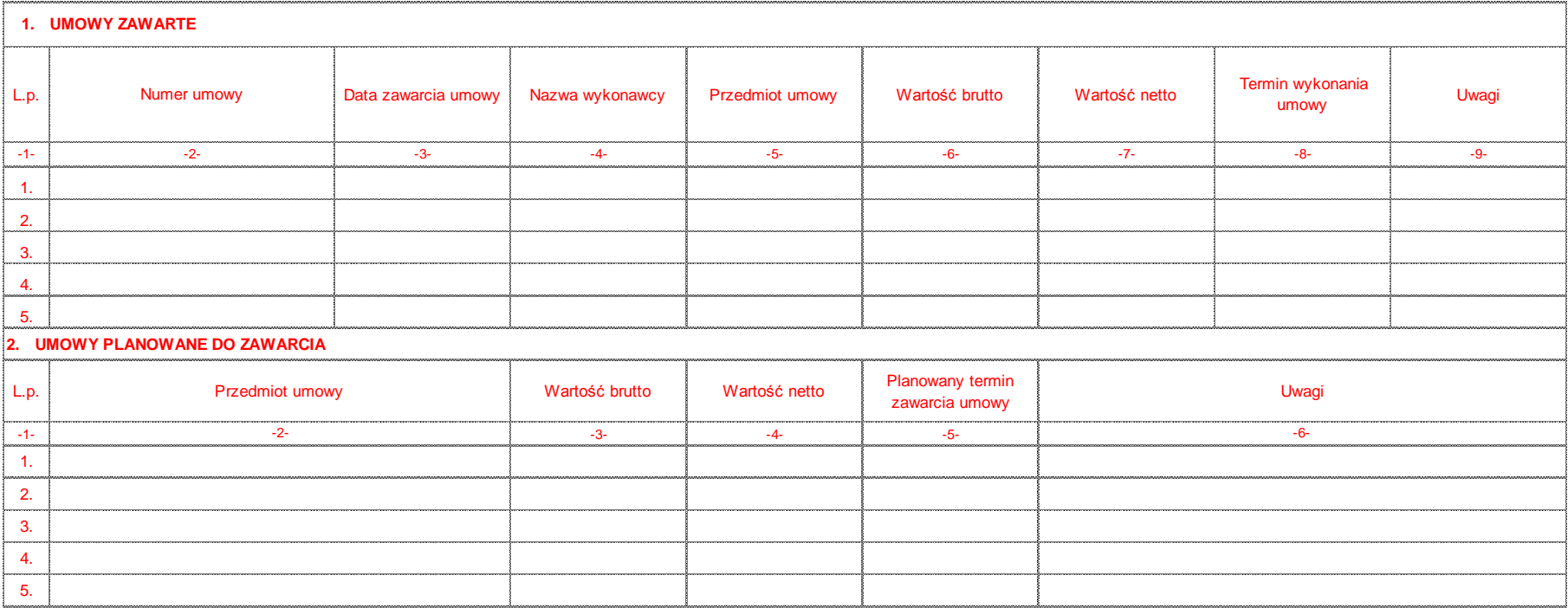

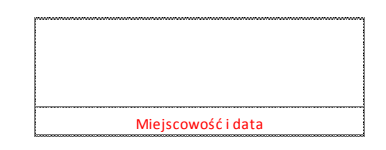

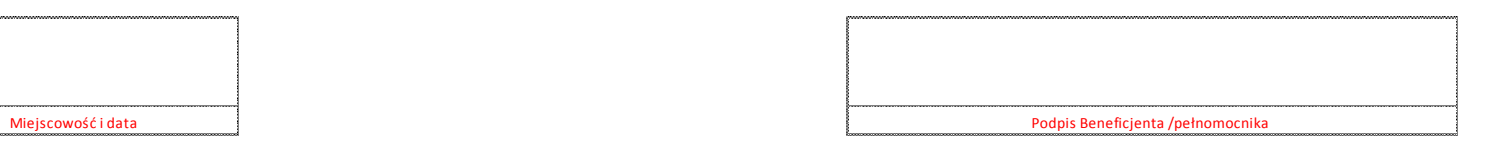